# НЕКОММЕРЧЕСКОЕ АКЦИОНЕРНОЕ ОБЩЕСТВО «КАЗАХСКИЙ НАЦИОНАЛЬНЫЙ ИССЛЕДОВАТЕЛЬСКИЙ ТЕХНИЧЕСКИЙ УНИВЕРСИТЕТ ИМЕНИ К.И.САТПАЕВА»

#### **OT3LIR**

# НАУЧНОГО РУКОВОДИТЕЛЯ

### на дипломную работу

# Мухаммеджан Саид Айдарбекұлы

## 6В07101-Энергетика

#### Оптимизация работы энергосистем с использованием Тема: современных технологий управления

В данной работе рассмотрены вопросы обзор по энергосистем и их значимости, где даны основные компоненты энергосистем функционирование энергосистем. И

По расчетным данным, приведены вводные данные схемы электрической сети, выбор номинальных напряжений воздушных линии электропередач, распределение мощностей по линии электропередач, выбор трансформаторов на подстанциях, расчет потерь в трансформаторах, а также выбор сечений проводов и расчетные токовые нагрузки линий для замкнутой схемы, выбор сечений проводов и расчетные токовые нагрузки линий для разомкнутой схемы и сделан технико-экономический расчет.

Мухаммеджан Саид приступил к выполнению дипломной работы в соответствии с графиком.

За время написания дипломной работы он показал себя грамотным, хорошим специалистом, способным самостоятельно заниматься поиском необходимой литературы для решения поставленных задач, умеющим пользоваться справочной литературой, компьютерными технологиями.

Дипломная работа выполнена в полном объеме, состоит из пояснительной записки на 53 стр. машинописного текста.

Считаю, что дипломная работа Мухаммеджана Саида заслуживает оценку «отлично» (90%), а его автор - присвоения степени «бакалавр».

Научный руководитель к.т.н., ассоц.-профессор кафедры «Энергетика» Жуматова А.А.  $2024r$ 

# НЕКОММЕРЧЕСКОЕ АКЦИОНЕРНОЕ ОБЩЕСТВО «КАЗАХСКИЙ НАЦИОНАЛЬНЫЙ ИССЛЕДОВАТЕЛЬСКИЙ ТЕХНИЧЕСКИЙ УНИВЕРСИТЕТ ИМЕНИ К.И.САТПАЕВА»

### **РЕЦЕНЗИЯ**

#### на дипломную работу

### Мухаммеджан Саид Айдарбекұлы

#### 6В07101-Энергетика

На тему: Оптимизация работы энергосистем с использованием современных технологий управления

Выполнено.

а) графическая часть на 11 листах

б) пояснительная записка на \_\_\_\_ 53 страницах

### ЗАМЕЧАНИЯ К РАБОТЕ

Дипломная работа посвящена оптимизаций работы энергосистем с использованием современных технологий управления.

Основная часть данной дипломной работы охватывает: обзор энергосистем и их значимость и расчет схемы электрической сети, а также практическая реализация микросети, где рассмотрены вопросы по методам проектирования микросетей и пример моделирования микросетей.

В технико-экономической части приведена сравнение вариантов замкнутой и разомкнутой сети и оптимальный вариант разомкнутая система.

Недостатком данной дипломной работы можно посчитать недостаточно рассмотрено применение микросетей.

#### Оценка работы

Дипломная работа выполнена на «отлично» 90 (А), в связи с чем считаю автора данной работы достойным академической степени «бакалавр» по ОП 6В07101.

#### Рецензент

к.т.н., ассоциированный профессор-преподаватель кафедры «Электроэнергетика» АУЭС им. Г. Даукеева Chevery YTemkannesa J.III. (подпись)  $\langle \langle 04 \rangle \rangle$  $\mathcal{D}6$  $2024$  г

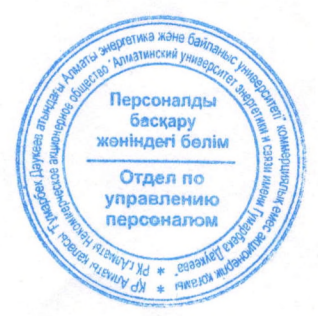

Қолтаңбаны растаймын Подпись заверяю  $20$ 

#### Протокол

#### о проверке на наличие неавторизованных заимствований (плагиата)

Автор: Мухаммеджан Саид Айдарбекұлы

Соавтор.(если имеется):

Тип работы: Дипломная работа

Название работы: Оптимизация работы энергосистем с использованием современных технологий управления

Научный руководитель: Асель Жуматова

Коэффициент Подобия 1:6

Коэффициент Подобия 2: 1.2

Микропробелы: 0

Знаки из здругих алфавитов: 24

Интервалы: 0

Белые Знаки: 0

После дроверки Отчета Подобия было сделано следующее заключение:

П Заимствования, выявленные в работе, является законным и не является плагиатом. Уровень подобия не превышает допустимого предела. Таким образом работа независима и принимается.

В Заимствование не является плагиатом, но превышено пороговое значение уровня подобия. Таким образом работа возвращается на доработку.

Выявлены заимствования и плагиат или преднамеренные текстовые искажения (манипуляции), как предполагаемые попытки укрытия плагиата, которые делают работу противоречащей требованиям приложения 5 приказа 595 МОН РК, закону об авторских и смежных правах РК, а также кодексу этики и процедурам. Таким образом работа не принимается.

□ Обоснование:

Дата И. 06 2024

Заведующий кафедрой Эпередиан

#### Протокол

#### о проверке на наличие неавторизованных заимствований (плагиата)

Автор: Мухаммеджан Саид Айдарбекұлы

Соавтор (если имеется):

Тип работы: Дипломная работа

Название работы: Оптимизация работы энергосистем с использованием современных технологий управления

Научный руководитель: Асель Жуматова

Коэффициент Подобия 1:6

Коэффициент Подобия 2: 1.2

Микропробелы: 0

Знаки из здругих алфавитов: 24

Интервалы: 0

Белые Знаки: 0

После проверки Отчета Подобия было сделано следующее заключение:

И Заимствования, выявленные в работе, является законным и не является плагиатом. Уровень подобия не превышает допустимого предела. Таким образом работа независима и принимается.

П Заимствование не является плагиатом, но превышено пороговое значение уровня подобия. Таким образом работа возвращается на доработку.

Выявлены заимствования и плагиат или преднамеренные текстовые искажения (манипуляции), как предполагаемые попытки укрытия плагиата, которые делают работу противоречащей требованиям приложения 5 приказа 595 МОН РК, закону об авторских и смежных правах РК, а также кодексу этики и процедурам. Таким образом работа не принимается.

□ Обоснование:

Johy imams & Jauguard

Дата

11.06.2024

проверяющий эксперт $\gamma$ Wy

#### МИНИСТЕРСТВО НАУКИ И ВЫСШЕГО ОБРАЗОВАНИЕ РЕСПУБЛИКИ КАЗАХСТАН

Некоммерческое акционерное общество «Казахский национальный исследовательский технический университет имени К.И.Сатпаева»

Институт энергетики и машиностроения имени А. Буркитбаева

Кафедра «Энергетика»

Мухаммеджан Саид Айдарбекұлы

Оптимизация работы энергосистем с использованием современных технологий управления

### **ПОЯСНИТЕЛЬНАЯ ЗАПИСКА**

к дипломному проекту

6B07101 – Энергетика

#### МИНИСТЕРСТВО НАУКИ И ВЫСШЕГО ОБРАЗОВАНИЕ РЕСПУБЛИКИ КАЗАХСТАН

Некоммерческое акционерное общество «Казахский национальный исследовательский технический университет имени К.И.Сатпаева»

Институт энергетики и машиностроения имени А. Буркитбаева

Кафедра «Энергетика»

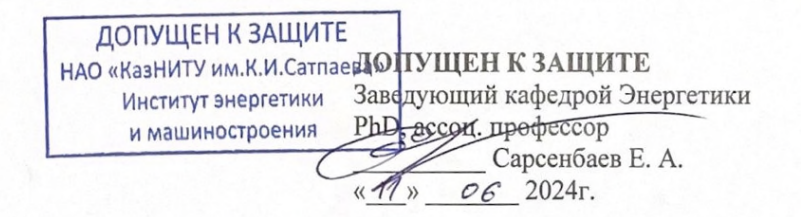

#### **ПОЯСНИТЕЛЬНАЯ ЗАПИСКА**

к дипломному проекту

На тему: «Оптимизация работы энергосистем с использованием современных технологий управления»

6В07101 - Энергетика

Выполнил

Мухаммеджан С. А.

Рецензент канд. техн, наук *Chereuf* утешкалиева Л. Ш.

«  $04$ »  $06$  2024 r.

Научный руководитель канд. техн. наук, ассоц. проф. *<u>глид</u>* Жуматова А. А.

 $\frac{1}{4}$  %  $\frac{06}{2024r}$ .

Алматы 2024

#### МИНИСТЕРСТВО НАУКИ И ВЫСШЕГО ОБРАЗОВАНИЕ РЕСПУБЛИКИ КАЗАХСТАН

Некоммерческое акционерное общество «Казахский национальный исследовательский технический университет имени К.И.Сатпаева»

Институт энергетики и машиностроения имени А. Буркитбаева

Кафедра «Энергетика»

 $6B07101 -$ Энергетика

#### **УТВЕРЖДАЮ**

Заведующий кафедрой ЭиМ PhD, ассоц. профеесор Сарсенбаев Е. А.  $2024$   $r$ .  $O(1)$ 

#### ЗАДАНИЕ на выполнение дипломного проекта

Обучающегося Мухаммеджан С. А.

Тема: «Оптимизация работы энергосистем с использованием современных технологий управления»

Утверждена приказом проректора по академическим вопросам № 548-П/О от «4» 12.2023 г. Срок сдачи законченной работы «25» мая 2024г.

Исходные данные к дипломному проекту: структурная схема микросетей, модель синхронизации микросети с основной сетью.

Перечень подлежащих разработке в дипломном проекте вопросов:

а) обзор энергосистем;

б) анализ современных технологий управления в энергосистемах;

в) расчет схемы электрической сети;

г) моделирование микросетей в среде MATLAB.

Перечень графического материала (с точным указанием обязательных чертежей): функциональная схема автоматизации ректификационной колонны; структурная схема САУ. Рекомендуемая основная литература:

1 Хандур, П. Устойчивость и управление электроэнергетическими системами. -Энергоатомиздат, 1999.

2 Парфенов, В. П., Журко, В. А. Энергоуправление: учебник для вузов. - Логос. 2010.

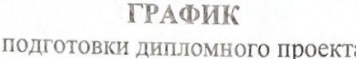

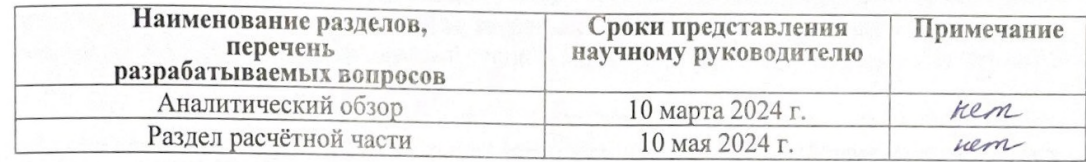

Подписи консультантов и нормоконтролера на законченный дипломный проект с указанием относящихся к ним разделов проекта

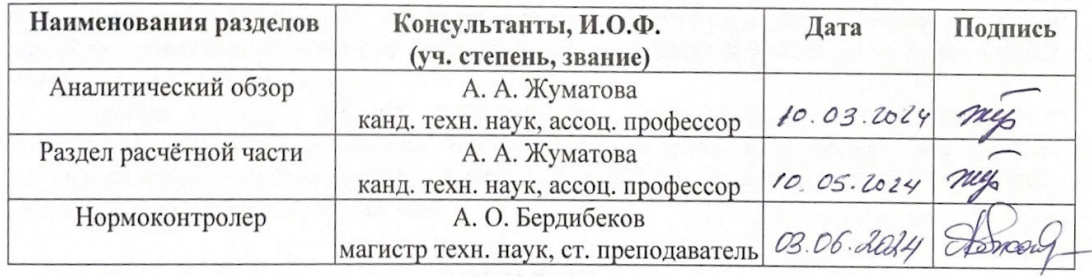

Научный руководитель

Мухаммеджан С. А.

Жуматова А. А.

Задание принял к исполнению обучающийся

Дата

«5» января 2024 г.

#### **АҢДАТПА**

Бұл дипломдық жоба Заманауи басқару технологияларын қолдана отырып, энергия жүйелерінің жұмысын оңтайландыруды қарастырады. Жоба энергия жүйелерінің тиімділігін, сенімділігі мен тұрақтылығын арттыру үшін озық әдістер мен құралдарды зерттеуге және енгізуге бағытталған.

Жоба таратылған генерацияның желінің жалпы өнімділігі мен тұрақтылығына әсерін бағалай отырып, күн және жел электр станцияларын қолданыстағы электр желілеріне тиімді қосу әдістерін зерттейді. Қуатты басқарудың интеллектуалды жүйелерін әзірлеу және енгізу автоматтандырылған диспетчерлік жүйелерді және жүктемені болжау және жабдықтың жұмысын оңтайландыру үшін жасанды интеллектті пайдалануды қамтиды.

Әр түрлі энергия көздері мен дискілердің интеграциясын қамтамасыз ететін микрожелілерді жобалауға ерекше назар аударылады. Атап айтқанда, айнымалы және тұрақты ток элементтерін біріктіретін гибридті микрожелілер зерттелуде, бұл электр желілерінің икемділігі мен бейімделуін жақсартады.

#### **АННОТАЦИЯ**

В данном дипломном проекте рассматривается оптимизация работы энергосистем с использованием современных технологий управления. Проект направлен на исследование и внедрение передовых методов и инструментов для повышения эффективности, надежности и устойчивости энергосистем.

Проект исследует методы эффективного подключения солнечных и ветровых электростанций к существующим энергосистемам, оценивая влияние распределенной генерации на общую производительность и стабильность сети. Разработка и внедрение интеллектуальных систем управления энергопотреблением включают автоматизированные системы диспетчеризации и использование искусственного интеллекта для прогнозирования нагрузки и оптимизации работы оборудования.

Особое внимание уделено проектированию микросетей, которые обеспечивают интеграцию различных источников энергии и накопителей. В частности, исследуются гибридные микросети, сочетающие элементы переменного и постоянного тока, что улучшает гибкость и адаптивность энергосистем.

#### **ABSTRACT**

This diploma project examines the optimization of the operation of power systems using modern management technologies. The project aims to research and implement advanced methods and tools to improve the efficiency, reliability, and sustainability of energy systems.

The project explores methods for efficiently connecting solar and wind power plants to existing power systems, assessing the impact of distributed generation on overall network performance and stability. The development and implementation of intelligent energy management systems include automated dispatch systems and the use of artificial intelligence to predict the load and optimize the operation of equipment.

Special attention is paid to the design of microgrids that ensure the integration of various energy sources and storage devices. Hybrid microgrids combining AC and DC elements are being investigated, which improves the flexibility and adaptability of power systems.

# **СОДЕРЖАНИЕ**

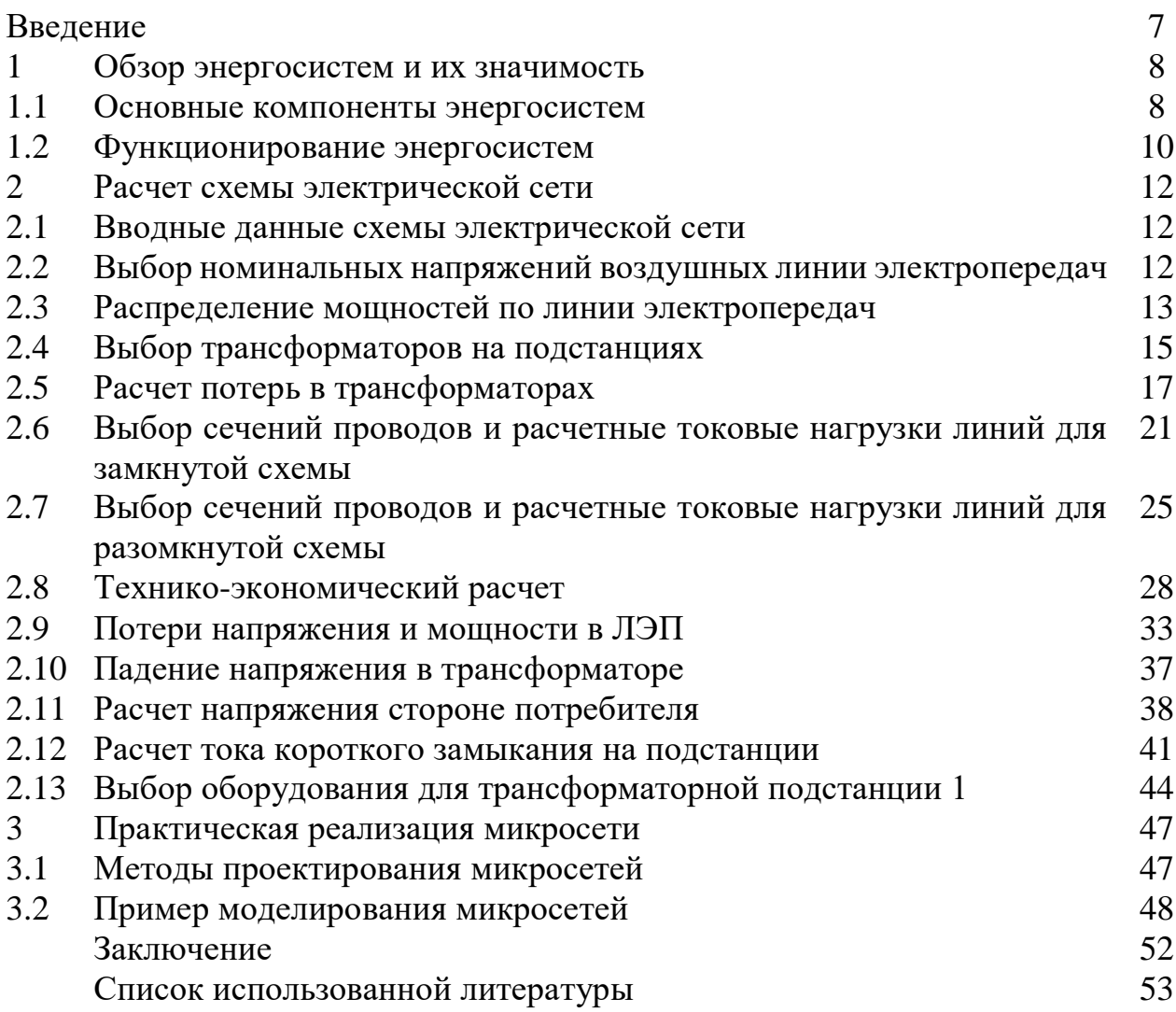

### **ВВЕДЕНИЕ**

Энергетические системы сталкиваются с разнообразными вызовами, такими как интеграция возобновляемых источников энергии, рост электромобилей, и увеличение спроса на энергию. В этом контексте оптимизация работы энергосистем становится критически важной для обеспечения устойчивого, эффективного и экологически чистого энергоснабжения.

Модели микросетей, исследованные в рамках дипломного проекта, дополняют эту актуальность, представляя собой инновационный подход к управлению энергосистемами. Микросети представляют собой децентрализованные системы, которые объединяют в себе различные источники энергии и нагрузки на локальном уровне. Они предоставляют возможность управлять и оптимизировать процессы генерации, распределения и потребления энергии на местном уровне, что способствует повышению энергоэффективности, надежности и устойчивости энергосистемы.

Исследование и оптимизация работы энергосистем с использованием современных технологий управления, включая модели микросетей, являются ключевыми направлениями развития для обеспечения эффективного и устойчивого энергоснабжения в будущем.

*Общая характеристика.* Данный дипломный проект состоит из следующих основных частей:

В первом разделе проведен литературный обзор на энергосистемы, их характеристики, применение и их значимость в современном мире.

Второй раздел охватывает исследование режимов работы электрической сети. В процессе работы необходимо следовать и учитывать следующие основные факторы:

Выбор типа схемы электрической сети;

Выбор типа трансформаторов на каждом участке;

 Расчет сечения проводов и параметры высоковольтной линии электропередач;

Технико-экономический расчет;

Расчет потерь в линиях

Выбор защитного оборудования.

Третий раздел посвящена анализу и моделированию микросети, а именно синхронизации микросети с основной сетью.

*Цель работы.* Оптимизировать работу энергосистемы с помощью современных технологий управления.

7

## **1 Обзор энергосистем и их значимость**

## **1.1 Основные компоненты энергосистем**

Энергосистема представляет собой сложный и взаимосвязанный комплекс, обеспечивающий производство, передачу и распределение электроэнергии. Энергия является фундаментальным ресурсом, необходимым для функционирования всех аспектов современной жизни, от бытовых нужд до промышленного производства. Основные компоненты энергосистемы включают источники энергии, системы передачи и распределения, потребителей энергии и системы управления и контроля [3].

Источники энергии можно разделить на несколько категорий. Тепловые электростанции (рисунок 1.1) являются одними из наиболее распространенных источников энергии. Они используют уголь, природный газ или нефть для производства электроэнергии. Процесс заключается в сжигании топлива для нагрева воды, превращающейся в пар, который затем приводит в движение турбину, производящую электроэнергию. Тепловые электростанции играют ключевую роль в обеспечении базовой нагрузки энергосистемы.

Гидроэлектростанции (рисунок 1.1) используют энергию падающей воды для производства электроэнергии. Вода, проходя через турбины, приводит их в движение, генерируя электричество. Гидроэлектростанции являются важными источниками возобновляемой энергии и способствуют снижению выбросов углекислого газа.

Атомные электростанции (рисунок 1.1) используют ядерное топливо для производства электроэнергии. В ядерных реакторах происходит деление атомов, в результате чего выделяется значительное количество тепла, которое используется для нагрева воды и производства пара. Атомные электростанции обеспечивают значительную часть мировой электроэнергии и отличаются высокой эффективностью и низким уровнем выбросов.

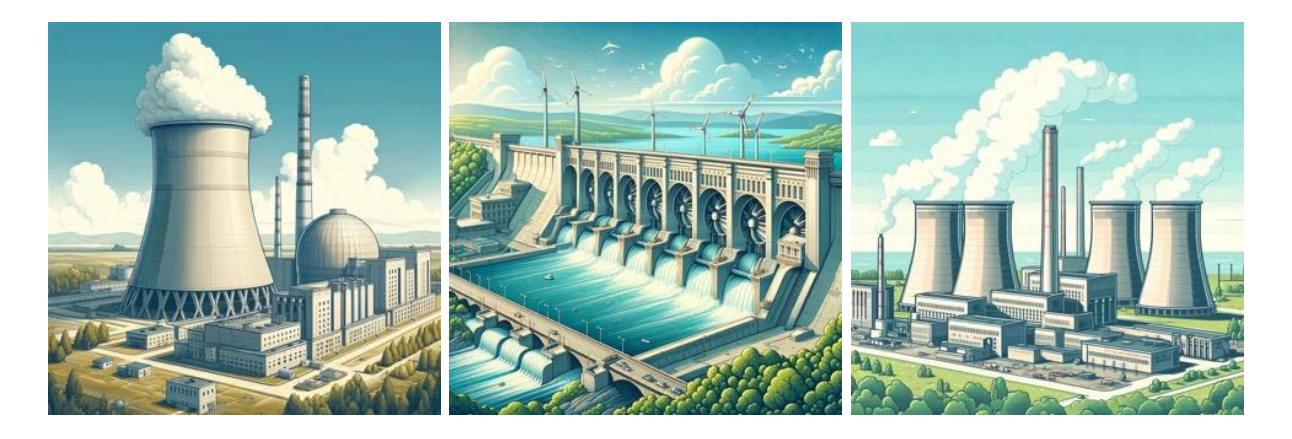

Рисунок 1.1 – Основные источники энергии

Возобновляемые источники энергии, такие как солнечные панели, ветряные турбины, геотермальные станции и биомасса (рисунок 1.2), играют все более важную роль в современной энергосистеме. Они используют естественные процессы для производства электроэнергии и способствуют снижению зависимости от ископаемых видов топлива.

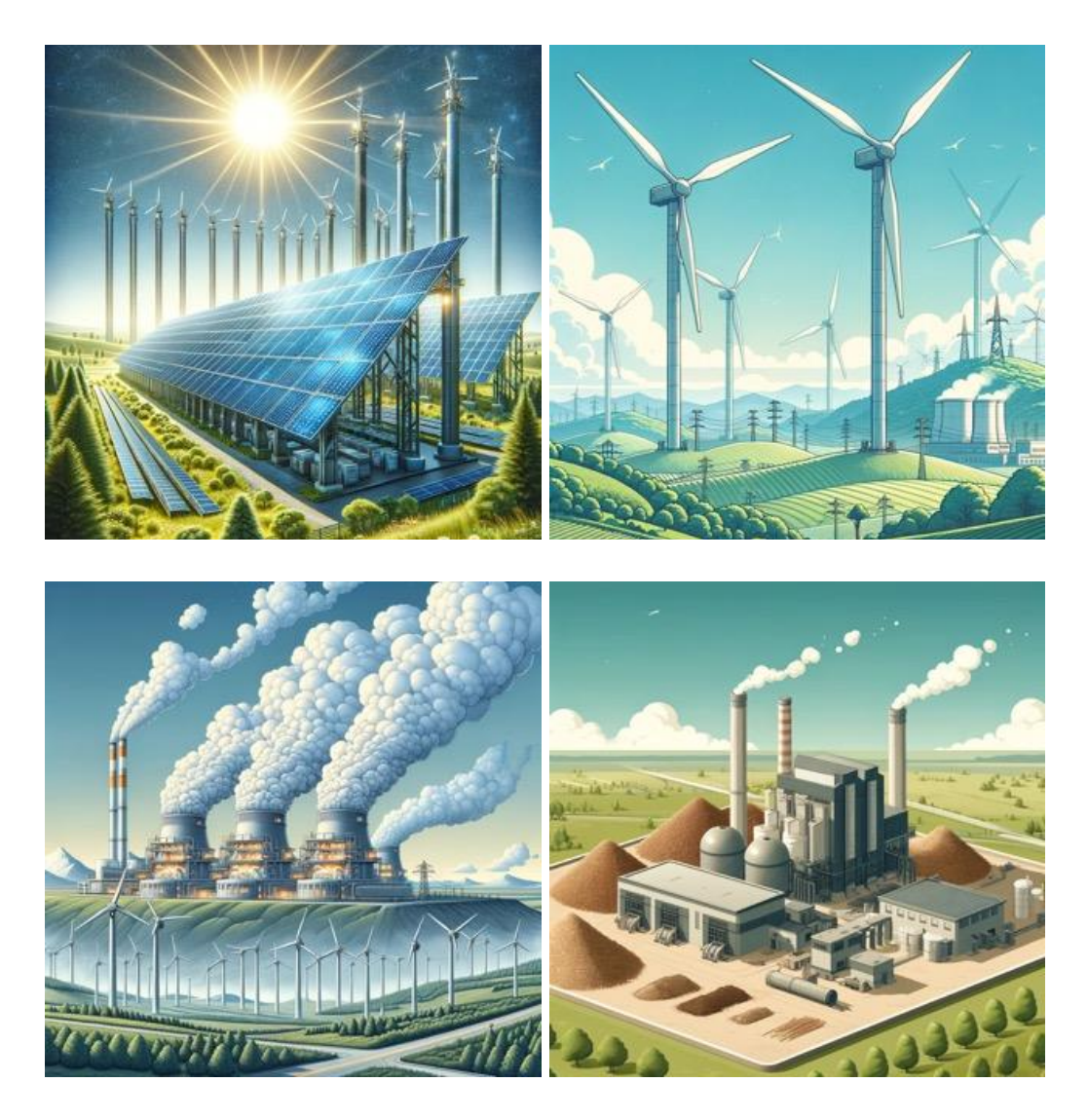

Рисунок 1.2 – Возобновляемые источники энергии

Передача энергии осуществляется через линии электропередачи высокого напряжения, которые предназначены для транспортировки электроэнергии на большие расстояния с минимальными потерями. Они соединяют электростанции с распределительными сетями и обеспечивают эффективное перемещение энергии от производителей к потребителям. Подстанции выполняют функцию преобразования высокого напряжения, используемого для передачи электроэнергии, в более низкое напряжение, пригодное для распределения и использования. Они играют ключевую роль в обеспечении стабильности и надежности энергоснабжения.

Распределение энергии осуществляется через распределительные сети, представляющие собой систему линий, которая доставляет электроэнергию от подстанций к конечным потребителям, включая жилые дома, коммерческие и промышленные объекты. Они обеспечивают доступ к электроэнергии на местном уровне и позволяют потребителям использовать электричество для своих нужд. Трансформаторы являются важным компонентом распределительных сетей, они изменяют напряжение электроэнергии для оптимального распределения и потребления. Они помогают минимизировать потери и обеспечивают эффективное использование энергии.

Потребители энергии включают жилой, коммерческий и промышленный секторы. Жилой сектор включает бытовых потребителей, таких как дома и квартиры. Они используют электроэнергию для освещения, отопления, работы бытовой техники и других нужд. Коммерческий сектор включает офисные здания, торговые центры и другие коммерческие предприятия. Эти объекты потребляют значительное количество электроэнергии для обеспечения работы осветительных, вентиляционных и других систем. Промышленный сектор включает заводы, фабрики и другие производственные объекты. Они потребляют большое количество электроэнергии для производства продукции и поддержания производственных процессов [4].

Системы управления и контроля включают центры управления энергосистемами и автоматизированные системы управления. Центры управления энергосистемами осуществляют мониторинг и управление работой всей энергосистемы. Они обеспечивают координацию между различными компонентами системы и поддерживают стабильное и надежное энергоснабжение. Автоматизированные системы управления обеспечивают оперативное реагирование на изменения в энергосистеме и предотвращение аварийных ситуаций. Они используют современные технологии для анализа данных и принятия решений в реальном времени.

Энергосистема представляет собой сложный и многоуровневый комплекс, состоящий из различных компонентов, каждый из которых выполняет свою уникальную функцию. Источники энергии, линии электропередачи, распределительные сети, потребители и системы управления работают в тесной взаимосвязи, обеспечивая надежное и эффективное снабжение электроэнергией, необходимой для функционирования современного общества.

### **1.2 Функционирование энергосистем**

Функционирование энергосистем (рисунок 1.3) является важным аспектом современного общества, обеспечивая бесперебойное снабжение электричеством домов, предприятий и инфраструктуры. Энергосистема включает генерацию, передачу, распределение и потребление электроэнергии.

Первый этап в функционировании энергосистемы – это генерация электроэнергии. Электростанции, используя различные виды топлива, такие как

уголь, газ, нефть, ядерное топливо, преобразуют энергию в электрическую. Важным аспектом здесь является баланс между разными типами генерации, чтобы минимизировать вредное воздействие на окружающую среду и обеспечить стабильность энергоснабжения.

Следующий этап – передача электроэнергии от электростанций к конечным потребителям. Это осуществляется через высоковольтные линии электропередачи, которые позволяют минимизировать потери энергии на больших расстояниях. Высоковольтные подстанции преобразуют напряжение для оптимальной передачи и распределения энергии. Этот процесс требует постоянного мониторинга и управления для предотвращения перегрузок и обеспечения надежности сети.

После передачи электроэнергии на высоковольтных линиях, следующая задача – распределить её между конечными потребителями. Это осуществляется через распределительные подстанции, которые понижают напряжение до уровня, подходящего для потребителей, таких как жилые дома и предприятия. Важной частью этого процесса является распределительная сеть, включающая в себя трансформаторные подстанции, распределительные линии и оборудование для контроля и учета потребления.

Конечная цель функционирования энергосистемы – это обеспечение потребностей пользователей в электрической энергии. Потребители могут быть промышленными, коммерческими или бытовыми. Управление спросом на электроэнергию включает в себя различные меры, такие как энергосбережение, использование интеллектуальных счетчиков и систем управления энергопотреблением. Это помогает оптимизировать использование ресурсов и снижать затраты на электроэнергию [10].

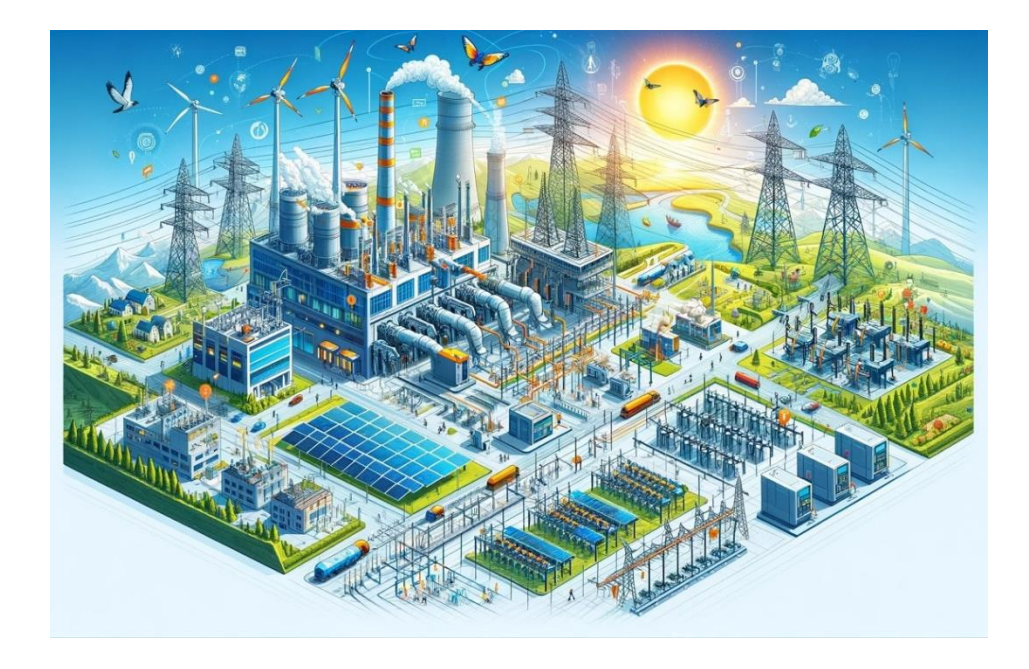

Рисунок 1.3 – Функционирование энергосистем

### **2 Расчет схемы электрической сети**

### **2.1 Вводные данные схемы электрической сети**

В таблице 1 даны исходные значения мощностей и длина участков линии, на рисунке 2.1 изображены разомкнутая и разомкнутая схемы подключения участков.

Таблица 1 – Данные напряжения, длин линий и мощности участков

| $S_{min}$         | KB | КM | КM | КM | <b>KM</b> | <b>KM</b> | $U_{\rm H}$ , $L_1$ , $L_2$ , $L_3$ , $L_4$ , $L_5$ , $P_1$ , $P_2$ , $P_1$                                             | $MBT$   MB $T$   MB $T$   MB $T$   MB $T$ | $P_3, \perp$ | $P_4$ , | $P_5$ , |
|-------------------|----|----|----|----|-----------|-----------|----------------------------------------------------------------------------------------------------|-------------------------------------------|--------------|---------|---------|
| 0.63<br>$S_{max}$ |    |    |    |    |           |           | $\vert$ 330 $\vert$ 100 $\vert$ 150 $\vert$ 160 $\vert$ 200 $\vert$ 200 $\vert$ 160 $\vert$ 200 $\vert$ 110 $\vert$ 140 |                                           |              |         |         |

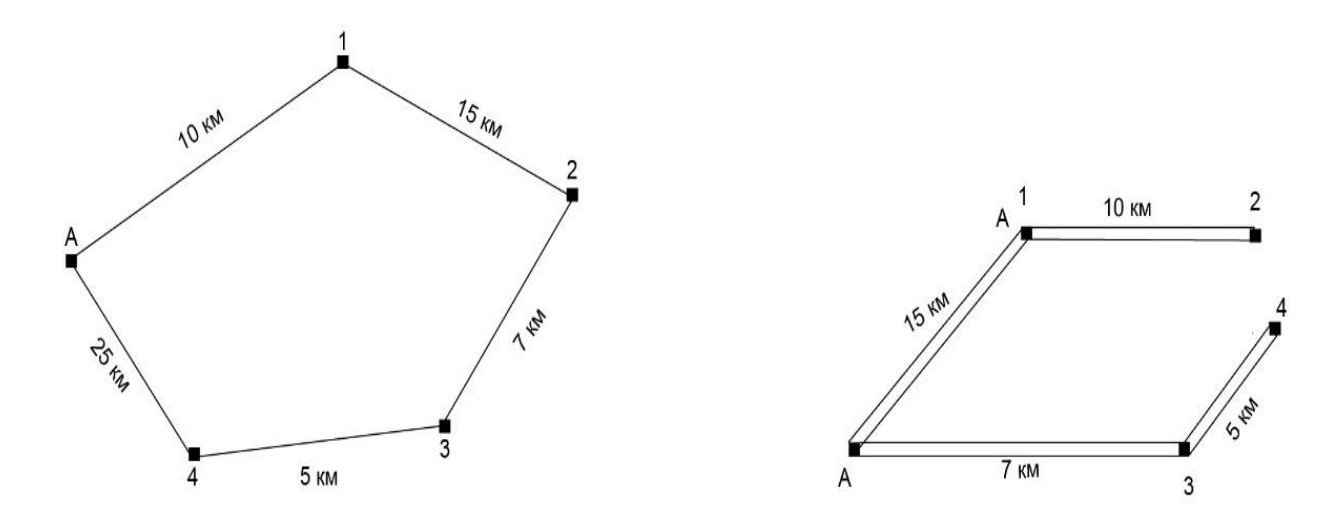

Рисунок 2.1 – Замкнутая и разомкнутая схема подключения участков

# **2.2 Выбор номинальных напряжений воздушных линии электропередач**

Есть несколько формул с помощью которых можно определить напряжения отдельных участков сети. Используя формулу А.М. Залесского (1), рассчитано номинальное напряжение на участках:

$$
U_{\text{HOM}} = \sqrt{P(100 + 15\sqrt{L})}
$$
 (1)

где,  $L$  – длина или расстояние участков, км;

P – передаваемая активная мощность, МВт.

Расчет участка А-1:

$$
U_{\text{HOM 1}} = \sqrt{160(100 + 15\sqrt{100})} = 200 \text{ kB}
$$

Расчет участка 1-2:

$$
U_{\text{HOM 2}} = \sqrt{200(100 + 15\sqrt{150})} = 238 \text{ k}
$$

Расчет участка 2-3:

$$
U_{\text{HOM 3}} = \sqrt{110(100 + 15\sqrt{160})} = 178 \text{ kB}
$$

Расчет участка 3-4:

$$
U_{\text{HOM 4}} = \sqrt{140(100 + 15\sqrt{200})} = 209 \text{ k}
$$

Расчет участка 4-А:

$$
U_{\text{HOM S}} = \sqrt{220(100 + 15\sqrt{200})} = 262 \text{ kB}
$$

Выбираем стандартное номинальное напряжение, равное 330 кВ.

## **2.3 Распределение мощностей по линии электропередач**

Расчет распределения активной мощности в ЛЭП выполняется по формуле (2):

$$
P_A = \frac{\Sigma P * l}{\Sigma l} \tag{2}
$$

$$
P_A = \frac{(60 * 10) + (30 * 15) + (50 * 32) + (40 * 37)}{10 + 15 + 7 + 5 + 25} = 71 \text{ MBr}
$$
  

$$
P_{A'} = \frac{(40 * 25) + (50 * 30) + (30 * 42) + (60 * 57)}{10 + 15 + 7 + 5 + 25} = 109 \text{ MBr}
$$

Проверку можно выполнить по формуле (3):

$$
P_A + P_{A'} = P_1 + P_2 + P_3 + P_4
$$
  
71 + 109 = 60 + 30 + 50 + 40 = 180 MBr

Для дальнейших расчетов понадобится нормативный коэффициент мощности, который на шинах высокого напряжения подстанций принимается равным  $cos\varphi_{\text{H}} = 0.8$ , что соответствует tg $\varphi = 0.62$ , и считается по формуле (4):

$$
Q = P * tg\varphi
$$
(4)  

$$
Q_1 = 60 * 0.62 = 37.2 \text{ MBap}
$$
  

$$
Q_2 = 30 * 0.62 = 18.6 \text{ MBap}
$$
  

$$
Q_3 = 50 * 0.62 = 31 \text{ MBap}
$$
  

$$
Q_4 = 40 * 0.62 = 24.8 \text{ MBap}
$$

Расчет распределения реактивной мощности в ЛЭП выполняется по формуле (5):

$$
Q_A = \frac{\Sigma Q * l}{\Sigma l} \tag{5}
$$

$$
Q_A = \frac{(37.2 \times 10) + (31 \times 25) + (18.6 \times 32) + (24.8 \times 37)}{10 + 15 + 7 + 5 + 25} = 42.9 \text{ MBap}
$$
  

$$
Q_{A'} = \frac{(24.8 \times 25) + (18.6 \times 30) + (31 \times 37) + (37.2 \times 42)}{10 + 15 + 7 + 5 + 25} = 68.7 \text{ MBap}
$$

Проверка можно выполнить по формуле (6):

$$
Q_A + Q_{A'} = Q_1 + Q_2 + Q_3 + Q_4
$$
  
42,9 + 68,7 = 37,2 + 18,6 + 31 + 24,8 = 111,6 MBap

На рисунке 2.2 дана схема распределения мощности по замкнутой сети.

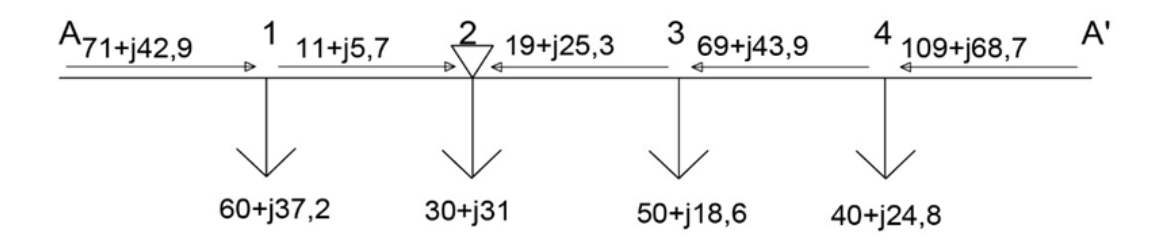

Рисунок 2.2 – Схема распределения мощности по замкнутой сети

### **2.4 Выбор трансформаторов на подстанциях**

Полную мощность участка можно рассчитать по формуле (7):

$$
S = \sqrt{Q^2 + P^2}
$$
(7)  
\n
$$
S_1 = \sqrt{60^2 + 37,2^2} = 70,6 \text{ MBA}
$$
  
\n
$$
S_2 = \sqrt{30^2 + 31^2} = 43,14 \text{ MBA}
$$
  
\n
$$
S_3 = \sqrt{50^2 + 18,6^2} = 53,3 \text{ MBA}
$$
  
\n
$$
S_4 = \sqrt{40^2 + 24,8^2} = 47 \text{ MBA}
$$

Выбор количества трансформаторов обычно зависит от соблюдения надежности электроснабжения питающихся подстанций потребителей и характеризуется технико-экономической задачей. В работе выбор числа и мощности трансформаторов на понижающих подстанциях рассматривается с общих позиций, поэтому режимы их работы детально не прорабатываются.

На подстанциях с высшим напряжением 220 кВ и выше для связи электрических сетей и их элементов с различным номинальным напряжением, как правило, устанавливаются автотрансформаторы. Они обладают множеством преимуществ по сравнению с трансформаторами (меньший вес, стоимость и потери при той же мощности). Но так как на подстанциях напряжение 110 кВ, необязательно выбирать автотрансформатор.

Также учтено то, что, при установке двух трансформаторов и отсутствии резервирования по сетям среднего и низшего напряжений мощность каждого из них выбирается с учетом нагрузки трансформатора не более 70% суммарной максимальной нагрузки подстанций в номинальном режиме, и из условия покрытия нагрузки потребителей при выходе из работы одного трансформатора с учетом допустимой перегрузки до 40 %. Согласно ПУЭ /I/ трансформаторы в аварийных режимах допускают перегрузку до 140% на время максимума

нагрузки не более 6 часов в течение 5 суток. Таким образом, желаемая мощность трансформатора выбирается по выражению (8):

$$
S_{\text{H.Tp}} = \frac{S_{max}}{n * k_3} \tag{8}
$$

где,  $S_{\text{max}}$  – полная максимальная мощность нагрузки данной подстанции, МВА;

n – количество трансформаторов;

 $k_3$  – коэффициент трансформации  $(k_3=0,7)$ .

$$
S_{\text{H.Tp 1}} = \frac{70,6}{2*0,7} = 50,4 \text{ MBA}
$$

Аналогично для последующих участков:

$$
S_{\text{H.Tp 2}} = \frac{70,6}{2*0,7} = 30,8 \text{ MBA}
$$
  

$$
S_{\text{H.Tp 3}} = \frac{70,6}{2*0,7} = 38,07 \text{ MBA}
$$
  

$$
S_{\text{H.Tp 4}} = \frac{70,6}{2*0,7} = 33,6 \text{ MBA}
$$
  

$$
S_{\text{H.Tp 4}} = \frac{70,6}{2*0,7} = 33,6 \text{ MBA}
$$

По расчетным данным выбираем трансформаторы из справочника [2] ТPДЦН 63000/110, ТД 40000/110 (таблица 2).

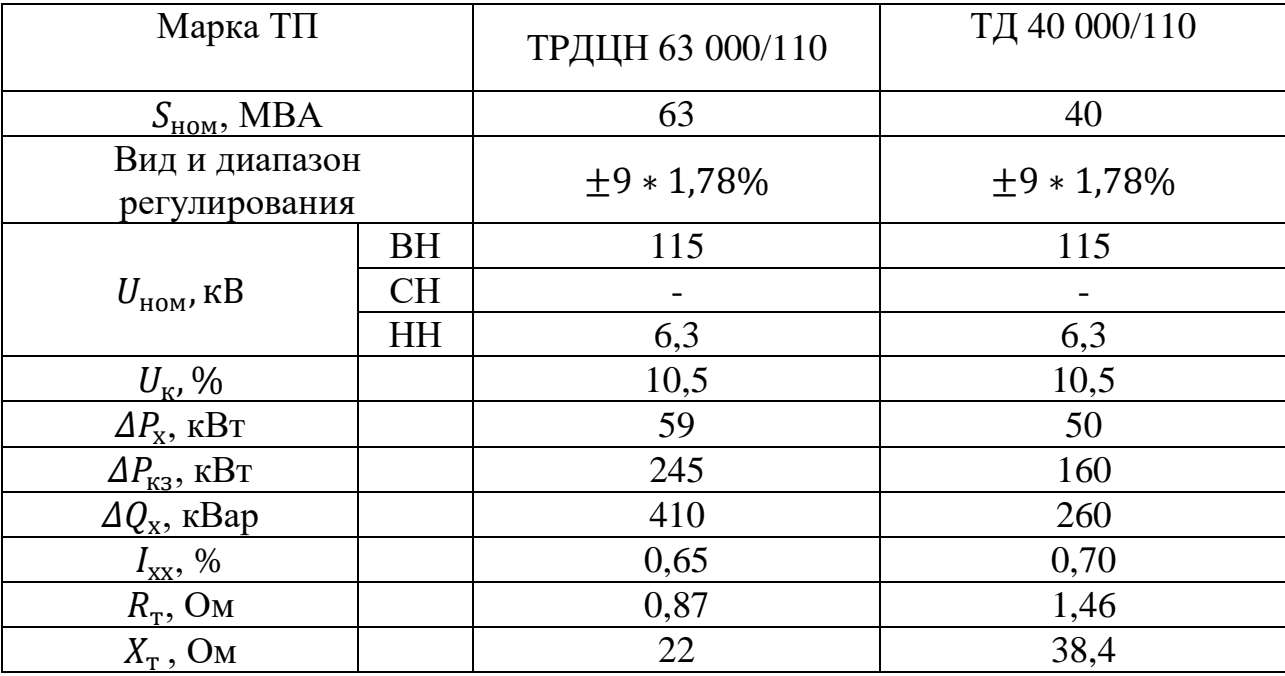

# Таблица 2 – Паспортные данные трансформаторов

# **2.5 Расчет потерь в трансформаторах**

Мощности для подстанции 1 – ТPДЦН 63 000/110 вычисляются по формулам (9) и (10):

$$
\Delta P_{\rm rp} = \frac{P^2 + Q^2}{U_{\rm HOM.Tp}^2} * R_{\rm rp}
$$
\n
$$
\tag{9}
$$

$$
\Delta Q_{\rm rp} = \frac{P^2 + \dot{Q}^2}{U_{\rm HOM.Tp}^2} * X_{\rm rp}
$$
 (10)

где P – активная мощность, МВт;

Q – реактивная мощность, МВар;

 $U_{\text{HOM-Tp}}$ – номинальное напряжение трансформатора, кВ;

 $R_{\text{TD}}$  – активное сопротивление, Ом;

 $X_{\text{rp}}$  – реактивное сопротивление, Ом.

Посчитаем потери на обмотке:

$$
\Delta P_{\rm rp} = \frac{60^2 + 37,2^2}{115^2} * 0,87 = 0,32 \text{ MBr}
$$

$$
\Delta Q_{\rm rp} = \frac{60^2 + 37,2^2}{115^2} * 22 = 8,29 \text{ MBap}
$$

Распишем полученные значения мощностей в виде комплексных чисел по формуле  $(11)$ :

$$
P' + jQ' = P + jQ + \Delta P_{\text{rp}} + j\Delta Q_{\text{rp}}
$$
\n(11)

$$
P' + jQ' = 60 + j37.2 + 0.33 + j8.3 = 60.32 + j45.5
$$

Полные потери мощности вычисляются по формуле (12):

$$
P'' + jQ'' = P' + jQ' + \Delta P_{\text{xx}} + \Delta Q_{\text{xx}} \tag{12}
$$

где  $\Delta P_x$  – Активные потери холостого хода, МВт;

 $\Delta Q_{xx}$  – Реактивные мощности холостого хода, МВар.

$$
P'' + jQ'' = 60,32 + j45,5 + 0,059 + j0,41 = 60,38 + j45,9
$$

На рисунке 2.3 представлены все нагрузки, сопротивления, потери мощности в трансформаторе.

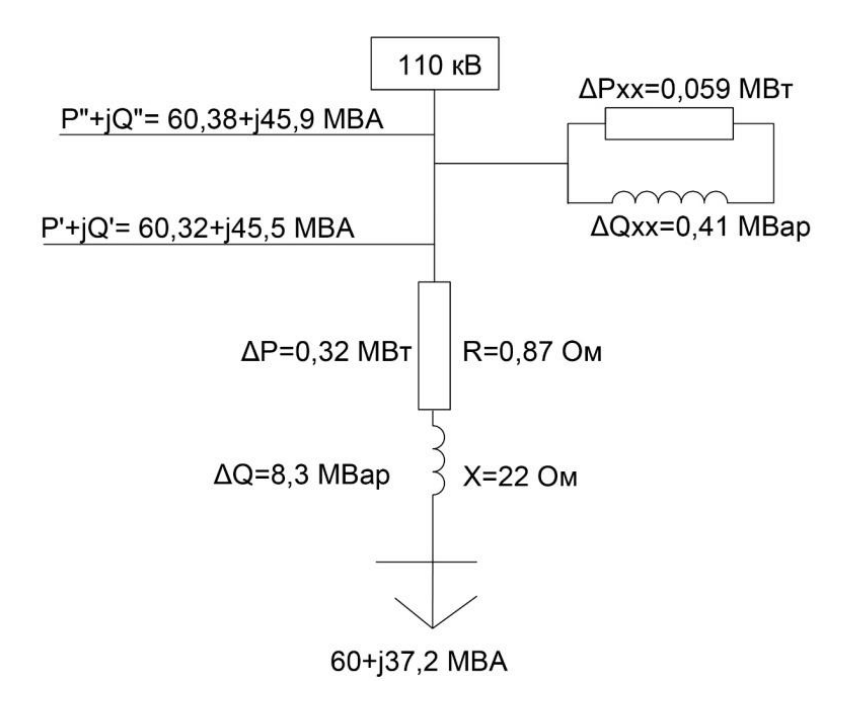

Рисунок 2.3 – Схема замещения трансформатора для подстанции 1 Потери на обмотке подстанции 2 - ТД 40 000/110 вычисляются:

$$
\Delta P_{\rm rp} = \frac{30^2 + 31^2}{115^2} * 1,46 = 0,2 \text{ MBT}
$$

$$
\Delta Q_{\rm rp} = \frac{30^2 + 31^2}{115^2} * 31,4 = 5,4 \text{ MBap}
$$

$$
P' + jQ' = 60 + j37,2 + 0,33 + j8,3 = 60,32 + j45,5 \text{ MBA}
$$

Полные потери мощности вычисляются:

$$
P'' + jQ'' = 30.2 + j36.4 + 0.05 + j0.26 = 30.05 + j36.66 \text{ MBA}
$$

На рисунке 2.4 представлены все нагрузки, сопротивления, потери мощности в трансформаторе.

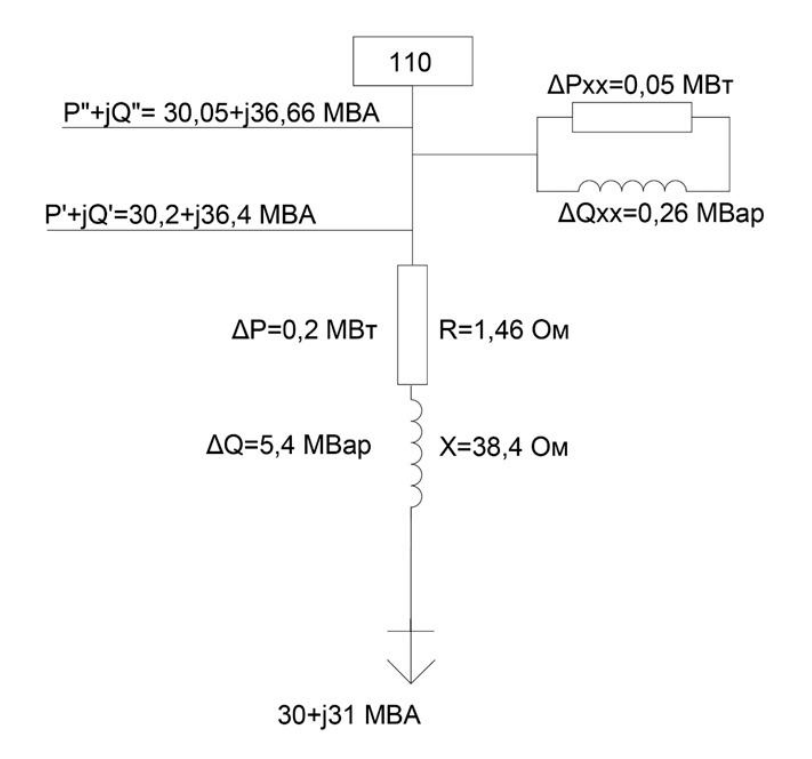

Рисунок 2.4 – Схема замещения трансформатора для подстанции 2

Потери на обмотке подстанции 3 – ТД 40 000/110 вычисляются:

$$
\Delta P_{\text{rp}} = \frac{50^2 + 18,6^2}{115^2} * 1,46 = 0,31 \text{ MBr}
$$

$$
\Delta Q_{\text{rp}} = \frac{50^2 + 18,6^2}{115^2} * 38,4 = 8,2 \text{ M}\text{Bap}
$$

$$
P' + jQ' = 50 + j18,6 + 0,31 + j8,2 = 50,31 + j18,9 \text{ MBA}
$$

Полные потери мощности вычисляются:

$$
P'' + jQ'' = 50.3 + j18.91 + 0.05 + j0.26 = 50.36 + j19.7 \text{ MBA}
$$

На рисунке 2.5 представлены все нагрузки, сопротивления, потери мощности в трансформаторе.

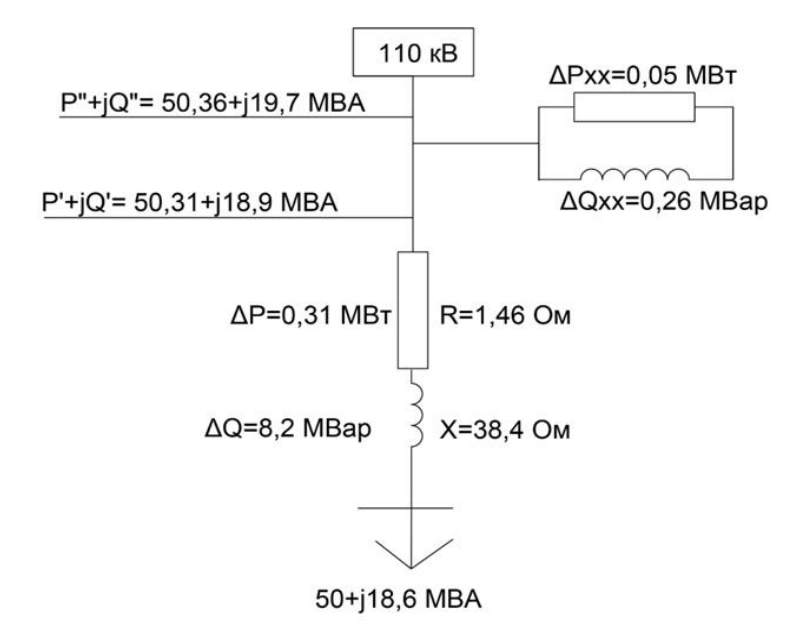

Рисунок 2.5 – Схема замещения трансформатора для подстанции 3 Потери на обмотке подстанции 4 – ТД 40 000/110 вычисляются:

$$
\Delta P_{\text{rp}} = \frac{40^2 + 24.8^2}{115^2} * 1.46 = 0.24 \text{ MBr}
$$

$$
\Delta Q_{\text{rp}} = \frac{40^2 + 24.8^2}{115^2} * 38.4 = 6.4 \text{ M}\text{Bap}
$$

$$
P' + jQ' = 40 + j24.8 + 0.24 + j6.4 = 40.24 + j31.2 \text{ MBA}
$$

Полные потери мощности вычисляются:

$$
P'' + jQ'' = 40,24 + j31,2 + 0,05 + j0,26 = 40,29 + j31,46 \text{ MBA}
$$

На рисунке 2.6 представлены все нагрузки, сопротивления, потери мощности в трансформаторе.

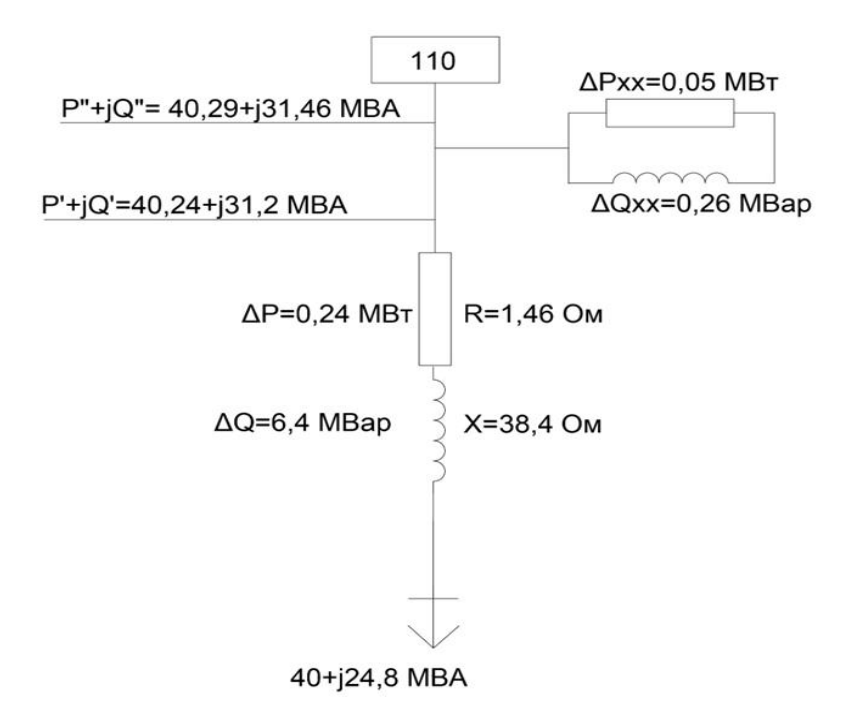

Рисунок 2.6 – Схема замещения трансформатора

### **2.6 Выбор сечений проводов и расчетные токовые нагрузки линий для замкнутой схемы**

Выбор сечений проводов заданной сети и расчетные токовые нагрузки линий для замкнутой схемы вычисляется по формуле (13):

$$
I_{max} = \frac{S_{\text{yq}}}{\sqrt{3} * U_{\text{HOM}}} = \frac{\sqrt{P_{\text{yq}}^2 + Q_{\text{yq}}^2}}{\sqrt{3} * U_{\text{HOM}}}
$$
(13)

где  $S_{\text{vy}}$  – полная мощность, протекающая по участку линии, MBA;

 $U_{\text{HOM}}$  – Номинальное напряжение, кВ;

 $P_{\text{vy}}$  – активная мощность, протекающая по участку линии, МВт;

 $Q_{\text{v}q}$  – реактивная мощность, протекающая по участку линии, МВар. Расчетная токовая нагрузка линии вычисляется по формуле (14):

$$
I_p = I_{max} * \alpha_i * \alpha_T \tag{14}
$$

где,  $I_{max}$  – максимальный рабочий ток на пятый год эксплуатации линии, соответствующая мощность приведена в исходных данных;

 *<sup>i</sup>* – коэффициент, учитывающий изменение нагрузки по годам эксплуатации линии;

 $α<sub>r</sub>$  – коэффициент, учитывающий число часов использования максимальной нагрузки линии и коэффициент ее попадания в максимум нагрузки энергосистемы.

Для высоковольтной линии 110–330 кВ обычно принимают  $\alpha_i = 1.05$ . Коэффициент  $\alpha_T$  выбираем из справочника [1],  $\alpha_T = 1, 2$ .

Сечения проводов тоже выбираем по справочнику [2]. Выбранные сечения проверяются по значениям допускаемого тока нагрева, механической прочности, условиям короны.

Расчетный и максимальный ток участка А-1:

$$
I_{\max A-1} = \frac{\sqrt{71^2 + 42.9^2}}{\sqrt{3} \times 110} = 0.435 \text{ kA}
$$

$$
I_{pA-1} = 0.435 \times 1.05 \times 0.9 = 0.411 \text{ kA}
$$

Участок 1-2:

$$
I_{max 1-2} = \frac{\sqrt{11^2 + 5{,}7^2}}{\sqrt{3} \times 110} = 0{,}065 \text{ kA}
$$

$$
I_{p 1-2} = 0{,}65 \times 1{,}05 \times 0{,}9 = 0{,}061 \text{ kA}
$$

Участок 2-3:

$$
I_{max 2-3} = \frac{\sqrt{19^2 + 25^2}}{\sqrt{3} \times 110} = 0,166 \text{ kA}
$$

$$
I_{p\,2-3} = 0,166 \times 1,05 \times 0,9 = 0,157 \text{ kA}
$$

Участок 3-4:

$$
I_{max 3-4} = \frac{\sqrt{69^2 + 43,9^2}}{\sqrt{3} \times 110} = 0,429 \text{ kA}
$$

$$
I_{p3-4} = 0,429 \times 1,05 \times 0,9 = 0,405 \text{ kA},
$$

Участок 4-A':

$$
I_{max\ 4-A'} = \frac{\sqrt{109^2 + 18.7^2}}{\sqrt{3} \times 110} = 0.580\ \text{kA}
$$

$$
I_{p\ 4-A'} = 0.580 * 1.05 * 0.9 = 0.548 \text{ kA}
$$

Определяем сечение по экономической плотности тока по формуле (15):

$$
F = \frac{I_{\rm p}}{j_{\rm 3KB}}\tag{15}
$$

где,  $j_{\text{3KB}}$  – экономическая плотность тока,  $j_{\text{3KB}} = 1.3$  для Казахстана.

$$
F_{3KB(A-1)} = \frac{411}{1,3} = 310,2 \text{ nm}^2
$$

$$
F_{3KB(1-2)} = \frac{61,4}{1,3} = 47,3 \text{ nm}^2
$$

$$
F_{3KB(2-3)} = \frac{156,8}{1,3} = 120,8 \text{ nm}^2
$$

$$
F_{3KB(3-4)} = \frac{405,4}{1,3} = 311,1 \text{ nm}^2
$$

$$
F_{3KB(4-A')} = \frac{548,1}{1,3} = 421,8 \text{ nm}^2
$$

Выбираем сечение провода по методу токовых интервалов (таблица 3).

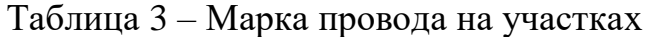

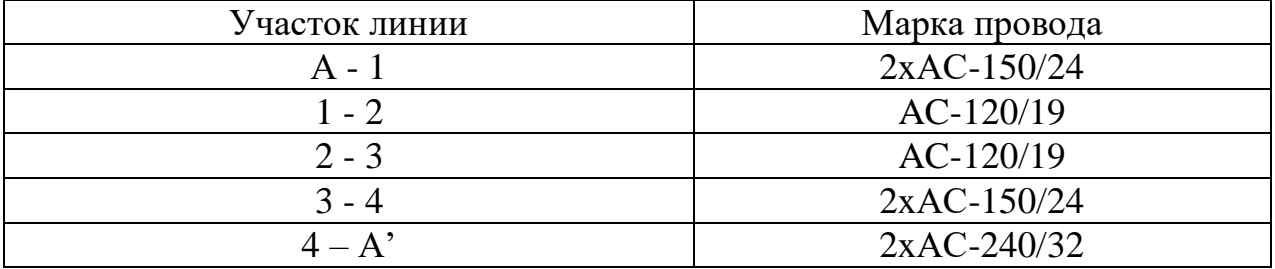

Дальше выбранные сечения надо проверить по условиям короны, механической прочности и допустимому току нагрева в послеаварийных режимах:

$$
I_{\text{max}} \le I_{\text{A},\text{A}} \tag{16}
$$

где,  $I_{A,A}$  – допустимо длительный ток, А.

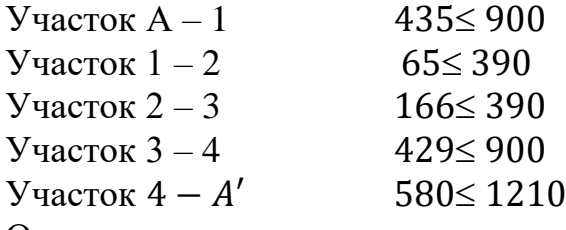

Определяем параметры линии по участкам с помощью следующих формул (17), (18), (19) и (20):

$$
R = r_0 * l \tag{17}
$$

$$
X = x_0 * l \tag{18}
$$

$$
b = b_0 * l,\tag{19}
$$

$$
Q = q_0 * l \tag{20}
$$

где, *l –* длина линии, км;

 $r_0$  – удельное активное сопротивление, Ом/км;

 $x_0$  – удельное реактивное сопротивление, Ом/км;

 $b_0$  – удельная ёмкостная проводимость,  $10^{-6}$  См/км;

 $q_0$  – удельная емкостная проводимость, МВар/км. Параметры линии участка А-1:

> $R = 0.198 * 10 = 1.98$  Ом  $X = 0.42 \times 10 = 4.2$  Om  $Q = 2.7 * 10^{-6} * 10 * 110^2 = 0.32$  Мвар

Участок 1-2:

$$
R = 0,249 * 15 = 3,7 \text{ OM}
$$

$$
X = 0,427 * 15 = 6,4 \text{ OM}
$$

$$
Q = 2,66 * 10^{-6} * 15 * 110^{2} = 0,48 \text{ Map}
$$

Участок 2-3:

$$
R = 0,249 \times 7 = 1,74
$$
OM  

$$
X = 0,427 \times 7 = 2,98
$$
OM

$$
Q = 2.66 * 10^{-6} * 7 * 110^2 = 0.22
$$
 Mbap

Участок 3-4:

$$
R = 0,198 * 5 = 0,99
$$
OM  

$$
X = 0,42 * 5 = 2,1
$$
OM  

$$
Q = 2,7 * 10^{-6} * 5 * 110^{2} = 0,16
$$
 Magp

Участок 4-A':

$$
R = 0.12 \times 25 = 3 \text{ OM}
$$

$$
X = 0.405 \times 25 = 10.12 \text{ OM}
$$

$$
Q = 2.81 \times 10^{-6} \times 25 \times 110^2 = 0.85 \text{ Map}
$$

## **2.7 Выбор сечений проводов и расчетные токовые нагрузки линий для разомкнутой схемы**

Выбор сечений проводов заданной сети и расчетные токовые нагрузки линий для разомкнутой схемы можем найти по формуле (13).

Расчетный и максимальный ток разомкнутой сети для участка А-1:

$$
I_{max A-1} = \frac{113,73}{\sqrt{3} \times 110 \times 2} = 0,298 \text{ kA}
$$

$$
I_{p A-1} = 0,298 \times 1,05 \times 0,9 = 0,281 \text{ kA}
$$

Участок 1-2:

$$
I_{max A-1} = \frac{43,13}{\sqrt{3} \times 110 \times 2} = 0,113 \text{ kA}
$$

$$
I_{p A-1} = 0,113 \times 1,05 \times 0,9 = 0,106 \text{ kA}
$$

Участок A-3:

$$
I_{\max A-1} = \frac{100,3}{\sqrt{3} \times 110 \times 2} = 0,263 \text{ kA}
$$

$$
I_{p A-1} = 0.263 * 1.05 * 0.9 = 0.248 \text{ kA}
$$

Участок 3-4:

$$
I_{max A-1} = \frac{47}{\sqrt{3} \times 110 \times 2} = 0,123 \text{ kA}
$$

$$
I_{p A-1} = 0,123 \times 1,05 \times 0,9 = 0,116 \text{ kA}
$$

Следует определить сечение по экономической плотности тока по формуле (15):

$$
F_{3KB(A-1)} = \frac{281,6}{1,3} = 216,6 \text{ mm}^2
$$

$$
F_{3KB(1-2)} = \frac{106}{1,3} = 81,5 \text{ mm}^2
$$

$$
F_{3KB(1-3)} = \frac{248}{1,3} = 190,7 \text{ mm}^2
$$

$$
F_{3KB(1-4)} = \frac{116}{1,3} = 89,2 \text{ mm}^2
$$

Выбираем сечение провода по методу токовых интервалов (таблица 4).

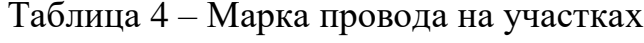

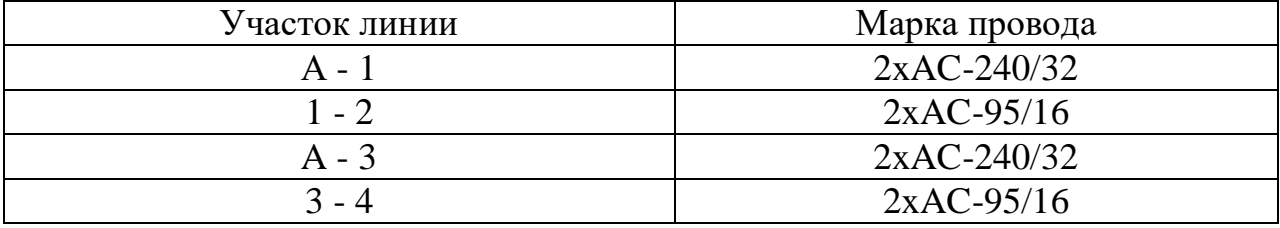

Выбранные сечения разомкнутой сети также проверяем по условиям короны, механической прочности и допустимому току нагрева в послеаварийных режимах по формуле (16).

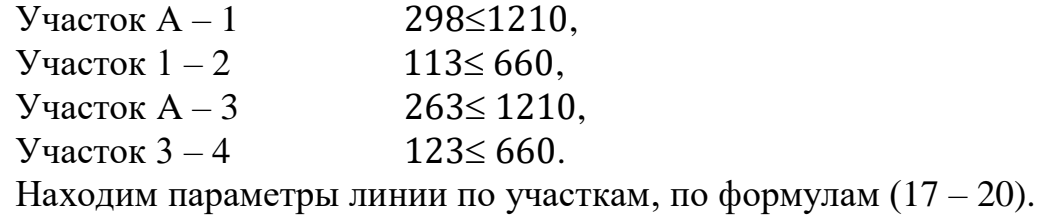

Параметры линии по участкам А-1:

$$
R = \frac{0.12 \times 10}{2} = 0.6 \text{ OM}
$$

$$
X = \frac{0.405 \times 10}{2} = 2.025 \text{ OM}
$$

$$
Q = 2.81 \times 10^{-6} \times 10 \times 110^{2} \times \frac{1}{2} = 0.17 \text{ Map}
$$

Участок 1-2:

$$
R = \frac{0,306 * 15}{2} = 2,3 \text{ OM}
$$

$$
X = \frac{0,434 * 15}{2} = 3,25 \text{ OM}
$$

$$
Q = 2,61 * 10^{-6} * 15 * 110^{2} * \frac{1}{2} = 0,23 \text{ Map}
$$

Участок 2-3:

$$
R = \frac{0.12 \times 7}{2} = 0.42 \text{ OM}
$$

$$
X = \frac{0.405 \times 7}{2} = 1.41 \text{ OM}
$$

$$
= 2.81 \times 10^{-6} \times 7 \times 110^{2} \times \frac{1}{2} = 0.12 \text{ Map}
$$

Участок 3-4:

 $Q$ 

$$
R = \frac{0,306 * 5}{2} = 0,76
$$
OM  

$$
X = \frac{0,434 * 5}{2} = 1,08
$$
OM  

$$
Q = 2,61 * 10^{-6} * 5 * 110^{2} * \frac{1}{2} = 0,078
$$
MBap

#### 2.8 Технико-экономический расчет

Технико-экономический расчет играет очень важную роль при исследовании и проектировании электрических сетей. При расчетах ТЭР, смотрят на технические показатели. К самим техническим показателям относятся надёжность электроснабжения и долговечность объекта, в целом и отдельных его частей, условия обслуживания, количество обслуживающего персонала, расход цветного металла на провода, величина номинального напряжения сети.

С помощью ТЭР можно сравнить варианты и сделать выводы насчет эффективности и экономичности. Сравнение вариантов по таким показателям как надёжность электроснабжения, оперативная гибкость схемы, качество проводится, так как напряжения обычно не по этим показателям рассматриваемые варианты должны удовлетворять в одинаковой степени. В сравнении также не учитываются трансформаторы и потери в них, распределительные устройства низшего напряжения, так как они в обоих вариантах одинаковые.

Для замкнутой схемы выбран район по гололёду- I-II (таблица 5).

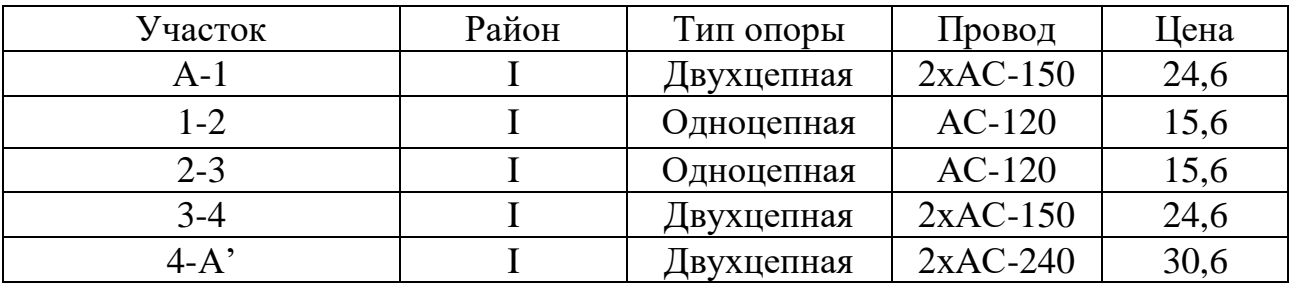

Таблица 5 - Удельная стоимость ЛЭП

Капитальные вложения линии высчитываются по формуле (21):

$$
K_{\scriptscriptstyle \rm I\hspace{-1pt}I} = \mathrm{c}_0 * l \tag{21}
$$

где,  $c_0$  – удельная стоимость линии, тг/км;

 $l$  – длина линии, км.

 $K_{\pi} = 24.6 * 10^3 * 800 * 10 = 196$  млн. тг.  $K_{\pi} = 15.6 * 10^3 * 800 * 15 = 187$  млн. тг.  $K_{\rm n}$  = 15,6 \* 10<sup>3</sup> \* 800 \* 7 = 87,36 млн. тг.  $K_{\pi} = 24.6 * 10^3 * 800 * 5 = 98.4$  MJH. TT.

$$
K_{\pi} = 30,6*10^{3}*800*25 = 612 \text{ mJH. TT.}
$$
  

$$
\sum K_{\pi} = 196 + 187 + 87,36 + 98,4 + 612 = 1180,7 \text{ mJH. TT.}
$$

Капитальные вложения подстанции высчитываются по формуле (22):

$$
K_{\rm \pi} = c_0 * n_{\rm rp} \tag{22}
$$

где, с<sub>о</sub> - удельная стоимость трансформатора, тг;

 $n_{\text{rp}}$  – число трансформаторов.

$$
K_{\rm H} = 110 \times 10^3 \times 800 \times 2 = 176 \text{ mJH. TT.}
$$
  
\n
$$
K_{\rm H} = 88 \times 10^3 \times 800 \times 2 = 140 \text{ mJH. TT.}
$$
  
\n
$$
K_{\rm H} = 88 \times 10^3 \times 800 \times 2 = 140 \text{ mJH. TT.}
$$
  
\n
$$
K_{\rm H} = 88 \times 10^3 \times 800 \times 2 = 140 \text{ mJH. TT.}
$$
  
\n
$$
\sum K_{\rm H} = 176 + 140 + 140 + 140 = 596 \text{ mJH. TT.}
$$
  
\n
$$
\sum K = 1180.7 + 596 = 1776.7 \text{ mJH. TT}
$$

Определяем потери электроэнергии в линии т=4500 ч по формуле (23):

$$
\Delta W = \frac{P^2 + Q^2}{U^2} * r * \tau * 10^3
$$
 (23)

$$
\Delta W_{A-1} = \frac{71^2 + 42.9^2}{110^2} * 0.99 * 4500 * 10^3 = 2533.6 * 10^3 \text{ kBr/y}
$$

$$
\Delta W_{1-2} = \frac{11^2 + 5.7^2}{110^2} * 1,74 * 4500 * 10^3 = 99,32 * 10^3 \text{ kBr/y}
$$

$$
\Delta W_{2-3} = \frac{19^2 + 25.3^2}{110^2} * 1,74 * 4500 * 10^3 = 647,81 * 10^3 \text{ kBr/y}
$$

$$
\Delta W_{3-4} = \frac{69^2 + 49.3^2}{110^2} * 0.99 * 4500 * 10^3 = 2647.7 * 10^3 \text{ kBr/y}
$$

$$
\Delta W_{4-A'} = \frac{109^2 + 68.7^2}{110^2} * 1.5 * 4500 * 10^3 = 9260.7 * 10^3 \text{ kBr/y}
$$

Стоимость потерь в электролинии вычисляется по формуле (24):

$$
M = \beta * \sum \Delta W \tag{24}
$$

$$
M = 0.7 * 15189.1 * 103 = 10.06
$$
 *MH.* T<sub>F</sub>.

 $\sum$  ΔW = 2533,6 + 99,32 + 647,81 + 2647,7 + 9260,7 = 15189,1 \* 10<sup>3</sup> κΒτ/ч

Стоимость отчисления на амортизацию и капитальный ремонт вычисляется по формуле (25):

$$
M_{\text{or}} = \frac{\left(\alpha_a + \alpha_p\right) * K_{\text{n}}}{100}
$$
\n
$$
M_{\text{or}} = \frac{(2.8 + 1) * 1180.7}{100} = 44.86 \text{ mJH. T.}
$$
\n(25)

Годовые эксплуатационные издержки вычисляется по формуле (26):

$$
M = \frac{(a_a + a_p) * K_\text{n}}{100}
$$
\n
$$
M = \frac{(9.4 + 3.5) * 596}{100} = 76.88 \text{ MJH. TT.}
$$
\n(26)

Эксплуатационные расходы вычисляется по формуле (27):

$$
\sum H = H + H_{\pi} + H_{\pi}
$$
\n(27)\n
$$
\sum H = 10,06 + 44,86 + 76,88 = 131,8 \text{ mJH. TF.}
$$

Минимальные затраты вычисляется по формуле (28):

$$
3_{\min} = \sum K \ast P_{H} + \sum H \tag{28}
$$

 $3_{\text{min}} = 1776.7 * 0.12 + 131.8 = 345.1$  млн. тг.

где,  $\Sigma K$  – сумма капитальных вложений,

Р<sup>н</sup> – нормативный коэффициент экономической эффективности,

 $\overline{\mathcal{Z}}$ И – сумма издержек.

Расчетные значения минимальных затрат записаны в таблице 6.

Таблица 6 – Расчетные значения  $3_{min}$ 

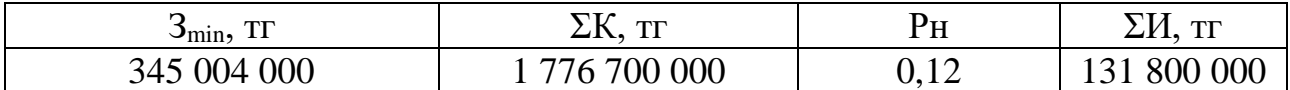

Для разомкнутой схемы выбран район по гололёду- I-II (таблица 7).

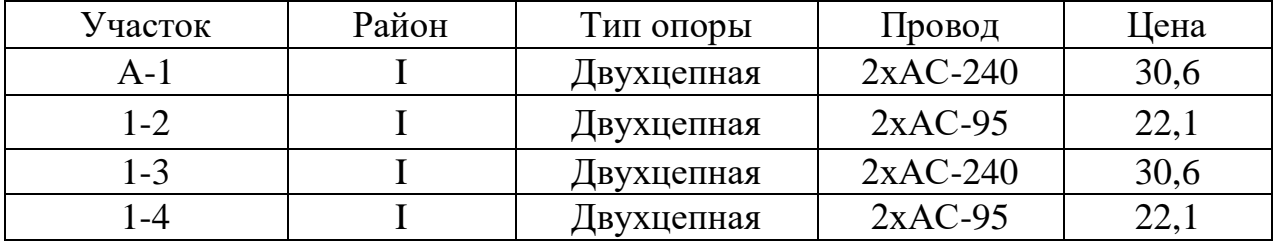

Таблица 7 – Удельная стоимость ЛЭП

Капитальные вложения линии рассчитываются по формуле (21):

$$
K_{\pi} = 30.6 * 10^{3} * 800 * 10 = 244 \text{ mJH. TT.}
$$
  
\n
$$
K_{\pi} = 22.1 * 10^{3} * 800 * 15 = 265.2 \text{ mJH. TT.}
$$
  
\n
$$
K_{\pi} = 30.6 * 10^{3} * 800 * 7 = 171.3 \text{ mJH. TT.}
$$
  
\n
$$
K_{\pi} = 22.1 * 10^{3} * 800 * 5 = 88.4 \text{ mJH. TT.}
$$
  
\n
$$
\sum K_{\pi} = 244 + 265.2 + 171.3 + 88.4 = 769 \text{ mJH. TT.}
$$

Капитальные вложения подстанции рассчитываются по формуле (22):

$$
K_{\rm H} = 110 \times 10^3 \times 800 \times 2 = 176 \text{ mJH. TT.}
$$
  
\n
$$
K_{\rm H} = 88 \times 10^3 \times 800 \times 2 = 140 \text{ mJH. TT.}
$$
  
\n
$$
K_{\rm H} = 88 \times 10^3 \times 800 \times 2 = 140 \text{ mJH. TT.}
$$
  
\n
$$
K_{\rm H} = 88 \times 10^3 \times 800 \times 2 = 140 \text{ mJH. TT.}
$$
  
\n
$$
\sum K_{\rm H} = 176 + 140 + 140 + 140 = 596 \text{ mJH. TT.}
$$
  
\n
$$
\sum K = \sum K_{\rm H} + \sum K_{\rm H}
$$
  
\n
$$
\sum K = 769 + 596 = 1365 \text{ mJH. TT}
$$

Потери электроэнергии в линии рассчитываются по формуле (23):

$$
\Delta W_{A-1} = \frac{60^2 + 37{,}2^2}{110^2} * 0.6 * 4500 * 10^3 = 1112.1 * 10^3 \text{ kBr/gy}
$$
  
\n
$$
\Delta W_{1-2} = \frac{11^2 + 5.7^2}{110^2} * 6.72 * 4500 * 10^3 = 383.6 * 10^3 \text{ kBr/gy}
$$
  
\n
$$
\Delta W_{A-3} = \frac{53{,}3^2 + 47^2}{110^2} * 0.42 * 4500 * 10^3 = 788.8 * 10^3 \text{ kBr/gy}
$$
  
\n
$$
\Delta W_{3-4} = \frac{40^2 + 24{,}8^2}{110^2} * 0.765 * 4500 * 10^3 = 630.1 * 10^3 \text{ kBr/gy}
$$

Стоимость потерь в электролинии рассчитываются по формуле (24):

$$
M = 0.7 * 4123 * 103 = 2.9 \text{ mJH. TT.}
$$

$$
\sum \Delta W = 1112.1 + 1592 + 788.8 + 630.1 = 4123 * 103 \text{ kBr/y}
$$

Стоимость отчисления на амортизацию и капитальный ремонт рассчитываются по формуле (25):

$$
M_{\text{or}} = \frac{(2.8 + 1) * 768.9}{100} = 29.21 \text{ mJH. T}
$$

Годовые эксплуатационные издержки рассчитываются по формуле (26):

$$
M = \frac{(9.4 + 3.5) * 596}{100} = 76.88
$$
 *MJH*. Tr.

Эксплуатационные расходы рассчитываются по формуле (27):

$$
\sum H = 2.9 + 29.21 + 76.9 = 109 \text{ mJH. T}
$$

Минимальные затраты рассчитываются по формуле (28), внесены в таблицу 8:

$$
3_{min} = \sum K * P_{\rm H} + \sum H = 1365 * 0.12 + 109 = 272.8 \text{ MJH. TT}
$$

Таблица 8 – Расчетные значения  $3_{min}$ 

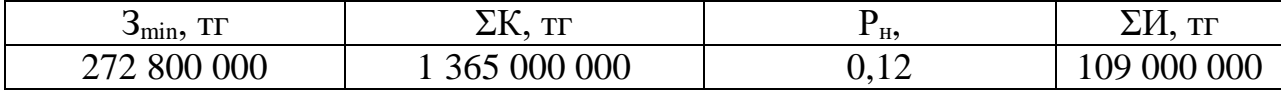

В заключении выбираем разомкнутую схему, так как по всем техникоэкономическим показателям это наиболее выгодный вариант, потому что минимальные затраты и эксплуатационные расходы экономичны.

### 2.9 Потери напряжения и мощности в ЛЭП

Потери мощности на участках ЛЭП вычисляются по формулам (29), (30):

$$
\Delta P = \frac{P_{\text{KOH}}^2 + Q_{\text{KOH}}^2}{U_{\text{Hay}}^2} * R
$$
 (29)

$$
\Delta Q = \frac{P_{\text{KOH}}^2 + Q_{\text{KOH}}^2}{U_{\text{HOM}}^2} * X \tag{30}
$$

где,  $P_{\text{kOH}}$  – активная мощность в конце участка, МВт;  $Q_{\text{\tiny KOH}}$  – активная мощность в конце участка, МВар;

 $U_{\text{HOM}}$  – номинальное напряжение, кВ;  *R –* активное сопротивление линии, Ом;  *X –* реактивное сопротивление линии, Ом. На рисунке 2.7 изображена схема замещения ЛЭП.

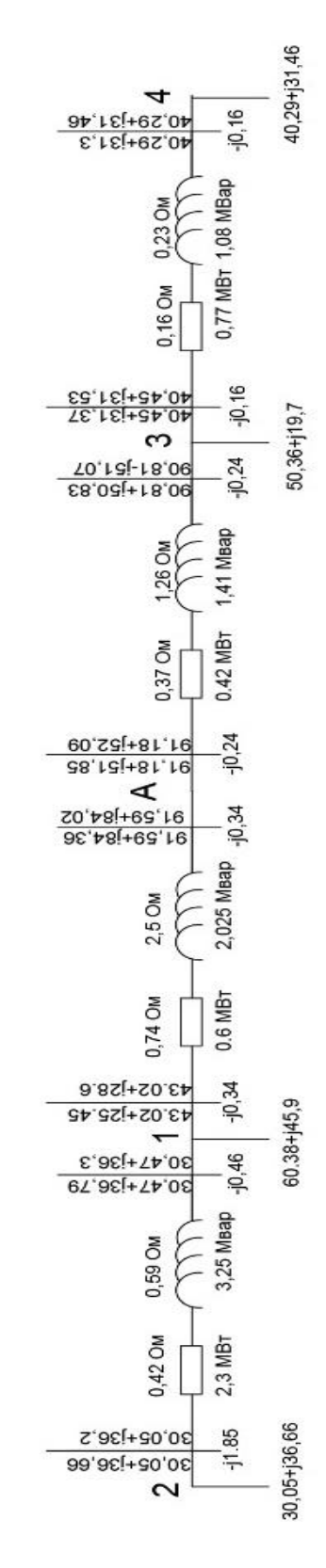

Рисунок 2.7 – Схема замещения ЛЭП

Потери напряжения на участках ЛЭП вычисляются по формуле (31):

$$
\Delta U = \frac{P_{\text{Hau}}R + Q_{\text{Hau}}X}{U_{\text{Hau}}}
$$
(31)

где,  $P_{\text{Hau}}$  – активная мощность в начале участка, МВт;

 $Q_{\text{Hau}}$  – реактивная мощность в начале участка, МВар;

 $U_{\text{Hau}}$  – напряжение в начале участка, кВ.

Поперечные потери напряжения вычисляются по формуле (32):

$$
\delta U = \frac{P_{\text{Hau}}X - Q_{\text{Hau}}R}{U_{\text{Hau}}} \tag{32}
$$

Результирующее (конечное) напряжение вычисляется по формуле (33):

$$
U_{\text{KOH}} = \sqrt{(U_{\text{Hau}} - \Delta U)^2 + \delta U^2}
$$
 (33)

Проведем расчет по участку линии А-1:

$$
\Delta P_{A-1} = \frac{90,85^2 + 81,86^2}{110^2} * 0.6 = 0,74 \text{ MBT}
$$
  
\n
$$
\Delta Q_{A-1} = \frac{90,85^2 + 81,86^2}{110^2} * 2,025 = 2,5 \text{ MBap}
$$
  
\n
$$
\Delta U_{A-1} = \frac{91,59 * 0,6 + 84,36 * 2,025}{115} = 1,96 \text{ kB}
$$
  
\n
$$
\delta U_{A-1} = \frac{91,59 * 2,025 + 84,36 * 0,6}{115} = 2,05 \text{ KB}
$$
  
\n
$$
U_{KOH A-1} = \sqrt{113,04^2 + 2,05^2} = 113,06 \text{ KB}
$$

Участок линии 1-2:

$$
\Delta P_{1-2} = \frac{30,05^2 + 36,2^2}{110^2} * 2,3 = 0,42 \text{ MBr}
$$

$$
\Delta Q_{1-2} = \frac{90,85^2 + 81,86^2}{110^2} * 2,025 = 2,5 \text{ Mwap}
$$

$$
\Delta U_{1-2} = \frac{30,05^2 + 36,2^2}{110^2} * 3,25 = 0,59 \text{ Mwap}
$$

$$
\delta U_{1-2} = \frac{30,47 \times 3,25 + 36,79 \times 2,3}{113,06} = 1,62 \text{ kB} \text{ KB}
$$

$$
U_{\text{KOH 1-2}} = \sqrt{111,39^2 + 1,62^2} = 111,4 \text{ kB}
$$

Участок линии А-3:

$$
\Delta P_{A-3} = \frac{90,81^2 + 50,83^2}{110^2} * 0,42 = 0,37 \text{ MBT}
$$
  
\n
$$
\Delta Q_{A-3} = \frac{90,81^2 + 50,83^2}{110^2} * 1,41 = 1,26 \text{ MBap}
$$
  
\n
$$
\Delta U_{A-3} = \frac{91,18 * 0,42 + 51,85 * 1,41}{115} = 0,97 \text{ kB}
$$
  
\n
$$
\delta U_{A-3} = \frac{91,18 * 1,41 + 51,85 * 0,42}{115} = 1,3 \text{ KB}
$$
  
\n
$$
U_{\text{KOH A-3}} = \sqrt{114,03^2 + 1,3^2} = 114,03 \text{ KB}
$$

Участок линии 3-4:

$$
\Delta P_{3-4} = \frac{40,29^2 + 31,3^2}{110^2} * 0,77 = 0,16 \text{ MBT}
$$
  

$$
\Delta Q_{3-4} = \frac{40,29^2 + 31,3^2}{110^2} * 1,08 = 0,23 \text{ MBap}
$$
  

$$
\Delta U_{3-4} = \frac{40,45 * 0,77 + 31,37 * 1,08}{114.03} = 0,57 \text{ kB}
$$
  

$$
\delta U_{3-4} = \frac{40,45 * 1,08 + 31,37 * 0,77}{114,03} = 0,59 \text{ KB}
$$
  

$$
U_{\text{KOH 3-4}} = \sqrt{113,46^2 + 0,59^2} = 113,46 \text{ KB}
$$

### 2.10 Падение напряжения в трансформаторе

Падение напряжения на сопротивлении трансформатора Т1 подстанции 1 вычисляется по формулам (34), (35), (36):

$$
\Delta U = \frac{PR + QX}{U} \tag{34}
$$

$$
\delta U = \frac{PX - QR}{U} \tag{35}
$$

$$
U_{\text{KOH}} = \sqrt{(U - \Delta U)^2 + \Delta \delta U^2}
$$
 (36)

где, Р - активная мощность участка, МВт;

О - реактивная мощность участка, МВар;

R - активное сопротивление трансформатора, Ом;

- Х индуктивное сопротивление трансформатора, Ом;
- U напряжение пришедшее с ВЛЭП, кВ.

$$
\Delta U_1 = \frac{60,38 * 0,87 + 45,9 * 22}{113,06} = 9,39 \text{ kB}
$$

$$
\delta U_1 = \frac{60,38 * 22 - 45,9 * 0,87}{113,06} = 11,39 \text{ kB}
$$

$$
U_{1 \text{KOH}} = \sqrt{103,67^2 + 11,39^2} = 104,29 \text{ kB}
$$

$$
\mathbf{C}^{\mathbf{C}}
$$

Расчет падения напряжения на подстанции 2:

$$
\Delta U_2 = \frac{30,05 * 1,46 + 36,66 * 38,4}{111,4} = 13,03 \text{ kB}
$$

$$
\delta U_2 = \frac{30,05 * 38,4 + 36,66 * 1,46}{111,4} = 10,83 \text{ KB}
$$

$$
U_{2KOH} = \sqrt{98,37^2 + 10,83^2} = 98,96 \text{ kB}
$$

Расчет падения напряжения на подстанции 3:

$$
\Delta U_3 = \frac{50,36 * 1,46 + 36,66 * 19,7}{114,03} = 6,97 \text{ kB}
$$

$$
\delta U_3 = \frac{50,36 * 19,7 + 36,66 * 1,46}{114,03} = 9,16 \text{ kB}
$$

$$
U_{3 \text{KOH}} = \sqrt{107,06^2 + 9,16^2} = 107,45 \text{ KB}
$$

Расчет падения напряжения на подстанции 4:

$$
\Delta U_4 = \frac{40,29 * 1,46 + 31,46 * 19,7}{113,46} = 5,98 \text{ kB}
$$

$$
\delta U_4 = \frac{40,29 * 19,7 + 31,46 * 1,46}{113,46} = 7,4 \text{ kB}
$$

$$
U_{4 \text{KOH}} = \sqrt{107,48^2 + 7,4^2} = 107,73 \text{ kB}
$$

### 2.11 Расчет напряжения стороне потребителя

С учетом коэффициента трансформации реальное напряжение на шинах низкого напряжения трансформатора Т1 вычисляется по формуле (37):

$$
U = U \frac{U_{\text{HH}}}{U_{\text{BH}}}
$$
(37)  

$$
U = 104,29 \frac{6,3}{115} = 5,71 \text{ kB}
$$

Желаемое напряжение должно быть на 5% выше номинального в режиме максимальных нагрузок. Пусть будет  $U_{\rm x} = 6.3$  кВ. Из-за того, что реальное напряжение ниже, необходимо использовать какие-либо средства для повышения напряжения. В данном случае можно применить регулирования напряжения под нагрузкой (РПН). У выбранного трансформатора Т1 есть 9 регулировочных ступеней вверх от средней отпайки и 9 регулировочных ступеней вниз. Каждая ступень составляет 1,78% от  $U_{\text{BH}}$  или:

$$
\frac{115 * 1{,}78\%}{100} = 2{,}04 \text{ kB}
$$

Таким образом, стандартные напряжения ответвления, в зависимости от номера отпайки, составляют ряд (приведен ряд только вниз от средней отпайки): 112.96; 110.92; 108.88; 106.84; 106.4; 104.8; 102.7; 100.72; 98.68.

Ориентировочное напряжение ответвления вычисляется по формуле (38):

$$
U = U \frac{U_{\text{HH}}}{U_{\text{H}}}
$$
\n(38)

$$
U = 104,29\frac{6,3}{6,3} = 104,3 \text{ }\text{KB}
$$

Выбираем отпайку №6 (104.8 кВ). Действительное напряжение на стороне низкого напряжения вычисляется по формуле (39):

$$
U_{\rm H} = U \frac{U_{\rm HH}}{U_{\rm OTB, CT}}
$$
(39)  

$$
U_{\rm H} = 104,3 \frac{6,3}{104,8} = 6,3 \text{ kB}
$$

Таким образом, напряжение на стороне потребителя близко к желаемому. Реальное напряжение на шинах низкого напряжения трансформатора Т2:

$$
U = 104,29 \frac{6,3}{115} = 5,71 \text{ kB}
$$

Каждая ступень составляет 1,78% от  $U_{\text{BH}}$  или:

$$
\frac{115 * 1{,}78\%}{100} = 2{,}04 \text{ kB}
$$

Ориентировочное напряжение ответвления:

$$
U = 98,86 \frac{6,3}{6,3} = 98,86 \text{ kB}
$$

Выбираем отпайку №9 (98.68кВ). Действительное напряжение на стороне низкого напряжения:

$$
U_{\rm H} = 98,86 \frac{6.3}{98,68} = 6,3 \text{ kB}
$$

Таким образом, напряжение на стороне потребителя близко к желаемому.

Реальное напряжение на шинах низкого напряжения трансформатора Т3:

$$
U = 107,45 \frac{6,3}{115} = 5,88 \text{ kB}
$$

Каждая ступень составляет 1,78% от  $U_{\text{BH}}$  или:

$$
\frac{115 * 1{,}78\%}{100} = 2{,}04 \text{ kB}
$$

Ориентировочное напряжение ответвления:

$$
U = 107,45 \frac{6,3}{6,3} = 107,45 \text{ }\text{KB}
$$

Выбираем отпайку №4 (106,84 кВ). Действительное напряжение на стороне низкого напряжения:

$$
U_{\rm H} = 107,45 \frac{6,3}{106,84} = 6,3 \text{ kB}
$$

Таким образом, напряжение на стороне потребителя близко к желаемому. Реальное напряжение на шинах низкого напряжения трансформатора Т4:

$$
U = 107,73 \frac{6,3}{115} = 5,9 \text{ }\mathrm{KB}
$$

Каждая ступень составляет 1,78% от  $U_{\text{BH}}$  или:

$$
\frac{115 * 1{,}78\%}{100} = 2{,}04 \text{ kB}
$$

Ориентировочное напряжение ответвления:

$$
U = 107,73 \frac{6,3}{6,3} = 107,73 \text{ kB}
$$

Выбираем отпайку №4 (106,84 кВ). Действительное напряжение на стороне низкого напряжения:

$$
U_{\rm H} = 107,73 \frac{6,3}{106,84} = 6,3 \text{ kB}
$$

Таким образом, напряжение на стороне потребителя близко к желаемому.

### **2.12 Расчет тока короткого замыкания на подстанции**

Сопротивление системы рассчитывается по формуле (40):

$$
x_c^* = \frac{S_6}{S_{\text{K3}}} \tag{40}
$$

где,  $S_6$  – базисная мощность, MBA;

 $S_{\kappa 3}$  – мощность короткого замыкания, MBA.

$$
x_c^* = \frac{100}{400} = 0.25
$$

Сопротивление высоковольтной линии рассчитывается по формуле (41):

$$
x_{\rm BJ}^* = x_0 * l * \frac{S_6}{U_6^2} \tag{41}
$$

где,  $x_0$  – удельно индуктивное сопротивление линии, Ом;

 $l$  – длина линии, км;

 $U_6$  – базисное напряжение,  $U_6 = 1.05 * U_{HOM}$  кВ.

$$
x^*_{BJ} = 0.405 * 10 * \frac{100}{115^2} = 0.03
$$

Сопротивление трансформатора рассчитывается по формуле (42):

$$
x_{\rm Tp}^{*} = \frac{u_{\rm K3}}{100} * \frac{S_6}{S_{\rm H.Tp}}
$$
 (42)

где,  $u_{\text{K3,B}}$  – напряжение короткого замыкания Тр, %;

 $S_{H,rp}$  – номинальная мощность трансформатора, MBA.

$$
x_{\text{rp}}^* = \frac{10,5}{100} * \frac{100}{63} = 0,16
$$

Результирующее сопротивление в точек К-1 рассчитывается по формуле (43):

$$
x_{\text{pe3.K}-1} = x_c^* + x_{\text{BJ}}^* \tag{43}
$$

$$
x_{\text{pe3.K}-1} = 0.25 + 0.03 = 0.28
$$

Результирующее сопротивление в точек К-2 рассчитывается по формуле (44):

$$
x_{\text{pe3.K}-2} = x_c^* + x_{\text{BJ}}^* + x_{\text{TP.B}}^* + x_{\text{TP.H}}^* \tag{44}
$$
  

$$
x_{\text{pe3.K}-2} = 0.25 + 0.03 + 0.16 = 0.44
$$

Базисный ток в точках К-1, К-2 рассчитывается по формулам (45), (46):

$$
I_{6k1} = \frac{S_6}{\sqrt{3} * U_6}
$$
\n
$$
I_{6k-1} = \frac{100}{\sqrt{3} * 115} = 0.5 \text{ kA}
$$
\n
$$
I_{6k2} = \frac{S_6}{\sqrt{3} * U_{6,H}}
$$
\n(46)

где,  $U_{6.$ нн – базисное низшее напряжение, кВ.

$$
I_{6\,\mathrm{K}-2} = \frac{100}{\sqrt{3} \times 6.3} = 9.16\,\mathrm{kA}
$$

Ток короткого замыкания в точках К-1, К-2 рассчитывается по формулам (47), (48):

$$
I_{\text{K3.K}-1} = \frac{I_{6\text{K}-1}}{\text{X}_{\text{pe3.K}-1}} \tag{47}
$$
\n
$$
I_{\text{K3.K}-1} = \frac{0.5}{0.28} = 1.78 \text{ kA}
$$
\n
$$
I_{\text{K3.K}-2} = \frac{I_{6\text{K}-2}}{\text{X}_{\text{pe3.K}-2}} \tag{48}
$$
\n
$$
I_{\text{K3.K}-2} = \frac{9.16}{0.44} = 20.8 \text{ kA}
$$

Определение ударного тока в точке К-1, К-2 рассчитывается по формулам  $(49)$ ,  $(50)$ :

$$
i_{y_{A,K}-1} = \sqrt{2} * k_{y_{A}} * l_{\kappa_{3,K}-1}
$$
\n(49)

где,  $k_{yA}$  – ударный коэффициент

$$
i_{y_{A,K-1}} = \sqrt{2} * 1.8 * 1.78 = 4.53 \text{ kA}
$$
  

$$
i_{y_{A,K-2}} = \sqrt{2} * k_{y_{A}} * l_{\text{KS,K-2}}
$$
  

$$
i_{y_{A,K-2}} = \sqrt{2} * 1.02 * 20.8 = 30.004 \text{ kA}
$$
 (50)

Тепловой импульс рассчитывается по формулам (51), (52):

$$
B_{\kappa-1} = I_{\kappa 3}^2 * (t_{\rm np} + T_{\rm on})
$$
 (51)

где,  $t_{\text{np}}$  – время срабатывания защиты, с;

 $T_{\text{on}}$  – время затухания апериодической составляющей КЗ, с.

$$
B_{\kappa-1} = 1,78^{2} * (4 + 0,1) = 12,9 \kappa A^{2} * c
$$
  

$$
B_{\kappa-2} = I_{\kappa3}^{2} * (t_{\text{np}} + T_{\text{on}})
$$
  

$$
B_{\kappa-2} = 20,8^{2} * (4 + 0,1) = 1773,8 \kappa A^{2} * c
$$
 (52)

Мощность короткого замыкания рассчитывается по формулам (53), (54):

$$
S_{\text{K3.K}-1} = \sqrt{3} * U_6 * I_{\text{K3.K}-1}
$$
(53)  

$$
S_{\text{K3.K}-1} = \sqrt{3} * 115 * 1.78 = 354.5 \text{ MBA}
$$
  

$$
S_{\text{K3.K}-2} = \sqrt{3} * U_{6.HH} * I_{\text{K3.K}-2}
$$
(54)  

$$
S_{\text{K3.K}-2} = \sqrt{3} * 6.3 * 20.8 = 226.96 \text{ MBA}
$$

Расчетный ток рассчитывается по формуле (55):

$$
I_{\text{pacy}} = \frac{S_{\text{rp}}}{\sqrt{3} * U_{\text{HOM}}}
$$
(55)

$$
I_{\text{pacu-1}} = \frac{63000}{\sqrt{3} \times 110} = 330,66 \text{ A}
$$

$$
I_{\text{pacu}-2} = \frac{63000}{\sqrt{3} \times 6.3} = 5773.5 \text{ A}
$$

На рисунке 2.8 представлена однолинейная схема точек КЗ в первой подстанции.

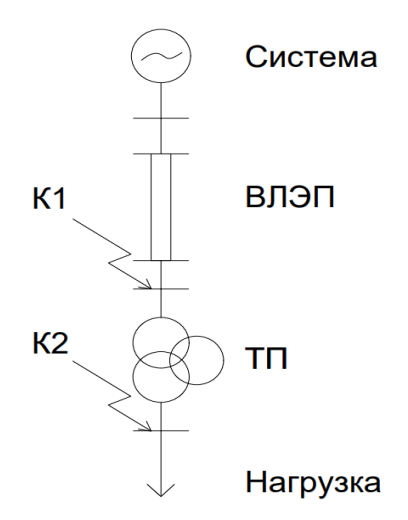

Рисунок 2.8 – Однолинейная схема точек КЗ

# 2.13 Выбор оборудования для трансформаторной подстанции 1

Выбранные коммутационные аппараты и условия выбора для первой подстанции сведены в таблицу 9.

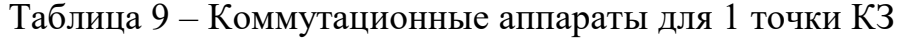

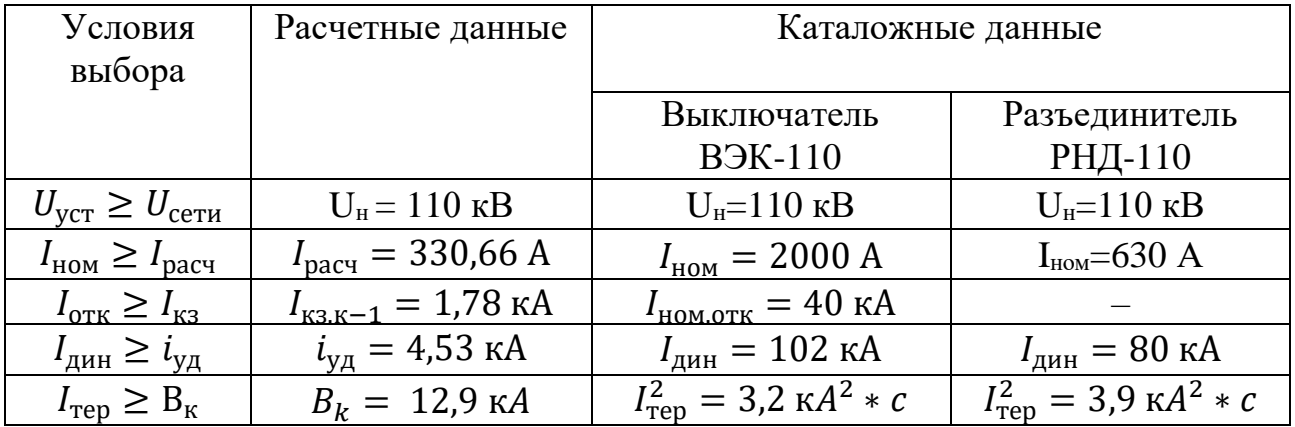

После выбора трансформатора тока для первой подстанции, его параметры сведены в таблицы  $10 - 13$ .

# Таблица 10 - Трансформатор тока

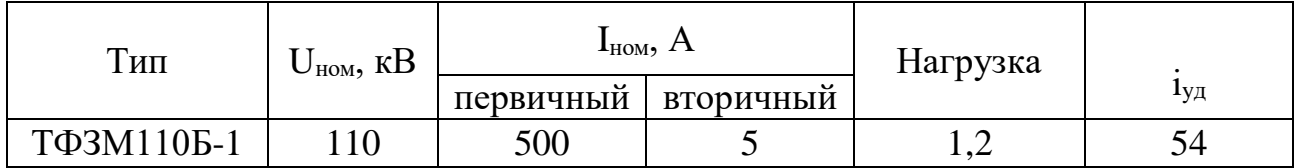

# Таблица 11 - Трансформатор напряжения

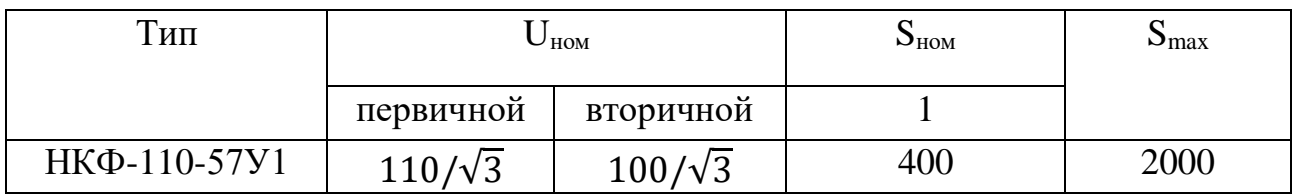

# Таблица 12 - Перечень приборов подключаемы к измерительным ТП

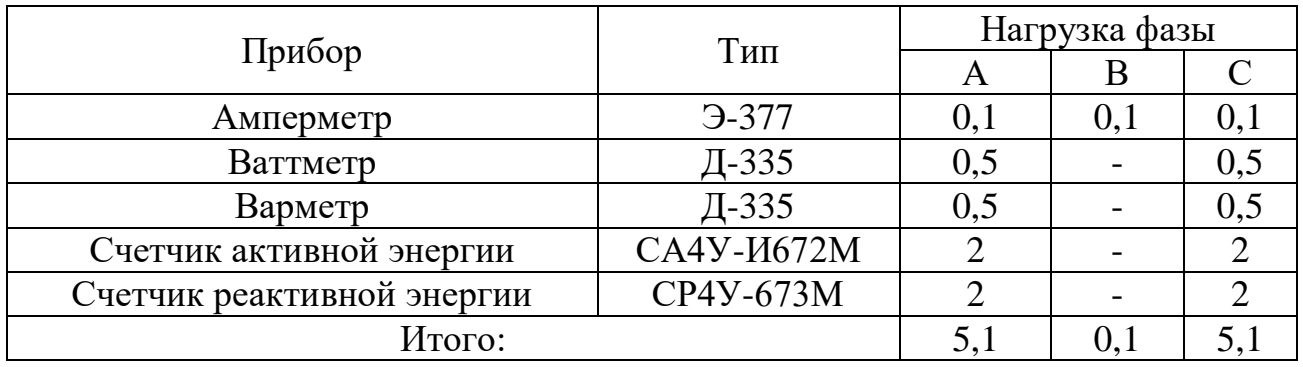

# Таблица 13 - Коммутационные аппараты для второй точки КЗ

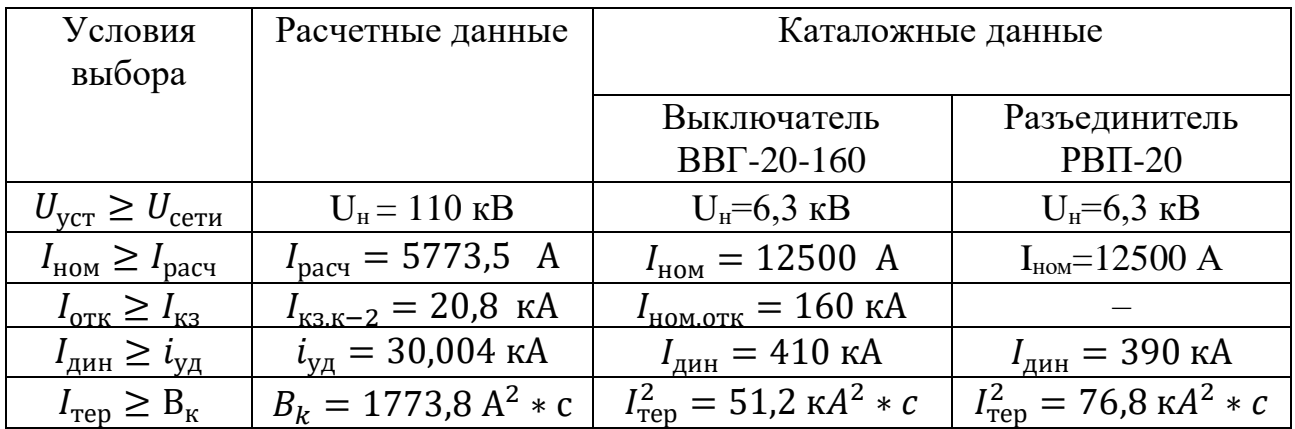

Сопротивление приборов вычисляется по формуле (56):

$$
r_{\rm mpu6} = \frac{S_{\rm mpu6}}{I_{2\rm H}^2}
$$
 (56)

$$
r_{\rm mpu6} = \frac{5.1}{25^2} = 0.04 \text{ OM}
$$

где, Sприб – мощность, потребляемая приборами, В∙А;  $I_{2\mathrm{H}}^2$ – вторичный номинальный ток прибора, А. Вторичная нагрузка ТТ вычисляется по формуле (57):

$$
r_{\text{HOM}} = r_{\text{ITPOBOL}} - r_{\text{ITPHO}} - r_k \tag{57}
$$

$$
r_{\text{HOM}} = 1.2 - 0.4 - 0.1 = 1.06 \text{ OM}
$$

где, rк-переходное сопротивления контактов, Ом. Здесь при числе приборов больше 2-3 принимается  $r_{k}=0,1$  Ом. Сечение контрольного кабеля вычисляется по формуле (58):

 $q$ 

$$
q = \frac{l_{\text{pacy}} * \rho}{r_{\text{HOM}}}
$$
\n
$$
= \frac{0.0175 * 75}{1.06} = 1.23 \text{ mm}^2
$$
\n(58)

где, lрасч – расчетная длина, зависящая от схемы соединения ТТ, м;  $\rho$  – удельное сопротивление меди, равное 0,0175 Ом∙мм<sup>2</sup>/м. Принимаем кабель КВРГ сечением 2,5 мм<sup>2</sup>.

# 3 Практическая реализация микросети

# 3.1 Методы проектирования микросетей

Микросети представляют собой локализованные группы источников энергии, накопителей и нагрузок, которые могут работать как в составе центральной электросети, так и автономно. В последние годы микросети становятся все более популярными благодаря их способности интегрировать возобновляемые источники энергии, повышать надежность энергоснабжения и улучшать устойчивость энергетических систем. Проектирование микросетей включает множество аспектов, таких как выбор конфигурации, управление потоками энергии, интеграция возобновляемых источников и обеспечение кибербезопасности.

Проектирование микросетей начинается с выбора конфигурации и топологии. Выбор типа сети зависит от специфики применяемых источников энергии и потребностей нагрузок. Топология сети включает выбор схемы соединения компонентов микросети, таких как звезда, дерево или кольцо, а также определение оптимального размещения генераторов, накопителей и потребителей энергии.

Моделирование и симуляция являются важными инструментами в проектировании микросетей. Использование программного обеспечения для MATLAB/Simulink, моделирования, такого как PSCAD, **DI**gSILENT PowerFactory и HOMER Energy, позволяет предсказать поведение микросети в различных сценариях эксплуатации. Анализ сценариев, включающий нормальные условия, аварийные ситуации и изменения в потреблении энергии, помогает определить оптимальные параметры системы [5].

Оптимизация конфигурации микросетей достигается с помошью различных алгоритмов оптимизации, таких как генетические алгоритмы и рой частиц. Эти методы помогают найти наилучшие решения для размещения и размеров генераторов и накопителей. Основные критерии оптимизации включают минимизацию потерь энергии, снижение затрат на установку и эксплуатацию, максимизацию использования возобновляемых источников и обеспечение надежности энергоснабжения.

Управление потоками энергии в микросетях является ключевым аспектом их проектирования. Включает в себя стратегии управления, такие как децентрализованное централизованное  $\overline{M}$ управление. использование интеллектуальных систем управления для балансировки нагрузки и генерации, а также технологии прогнозирования потребления и генерации энергии. Энергетический менеджмент включает управление зарядом и разрядом накопителей, распределение нагрузки между различными источниками энергии и обеспечение стабильности сети.

Интеграция возобновляемых источников энергии, таких как солнечные панели и ветряные турбины, требует тщательного расчета их мощности, выбора мест установки и учета переменности генерации. Использование инверторов и

преобразователей для преобразования постоянного тока в переменный и наоборот, а также управление этими устройствами для поддержания качества энергии в сети, является важной частью проектирования.

Кибербезопасность также является критическим аспектом проектирования микросетей. Защита от кибератак включает разработку стратегий и мер защиты для предотвращения несанкционированного доступа и атак на систему управления микросетью. Обеспечение надежности данных включает шифрование, аутентификацию пользователей и мониторинг активности сети [6].

В заключение, проектирование микросетей является сложной и многогранной задачей, включающей множество аспектов от выбора конфигурации и моделирования до управления потоками энергии и обеспечения кибербезопасности. Использование современных методов и инструментов позволяет создать эффективные, надежные и устойчивые микросети, способные интегрировать возобновляемые источники энергии и обеспечить стабильное энергоснабжение даже в условиях внешних воздействий. Развитие и совершенствование методов проектирования микросетей открывает новые возможности для устойчивого развития энергетических систем будущего.

### **3.2 Пример моделирования микросетей**

Синхронизация микросети с основной сетью – это процесс согласования параметров микросети и основной электросети с целью их безопасного и стабильного объединения. Этот процесс включает согласование частоты, фазы и напряжения, чтобы предотвратить возможные повреждения оборудования и обеспечить надежное и устойчивое энергоснабжение [7].

В этом примере показано, как можно повторно синхронизировать изолированную микросеть с основной сетью с помощью системы аккумуляторного накопления энергии (BESS). Модель (рисунок 3.1) включает в себя микросеть среднего напряжения (MV) с системой накопления энергии на аккумуляторах, фотоэлектрическим солнечным парком (PV) и нагрузками. Микросеть может работать как автономно, так и синхронно с основной сетью. Микросеть сначала находится в изолированном режиме. Затем функция повторной синхронизации синхронизирует микросеть с основной сетью. Наконец, прерыватель замыкается, чтобы подключить микросеть к основной сети. После повторной синхронизации аккумуляторная система выполняет диспетчеризацию питания и изменяет нагрузки.

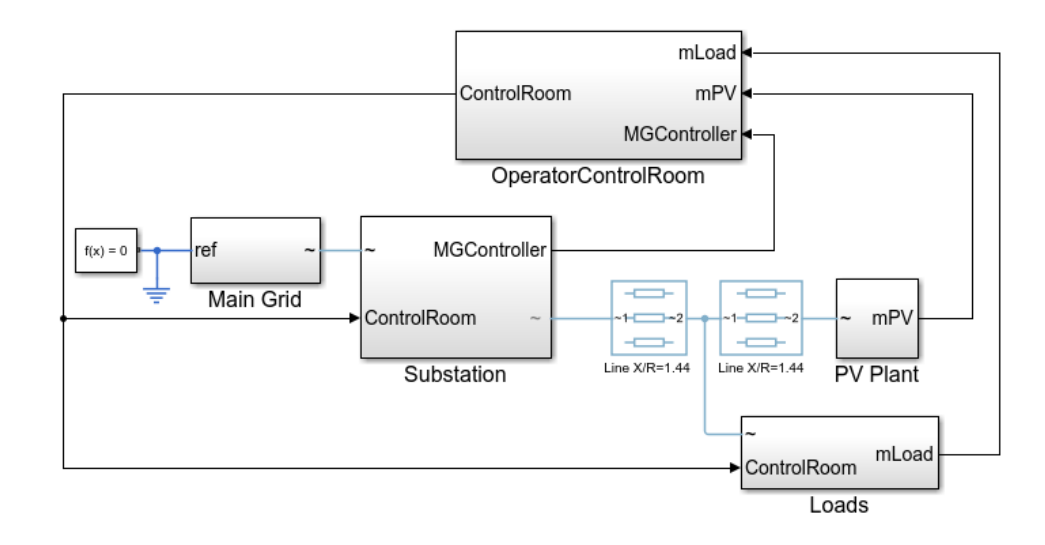

Рисунок 3.1 – Модель синхронизация микросети с основной сетью

Подстанция подключает микросеть к основной сети. Нагрузки и фотоэлектрический источник питания подключены к исходящему фидеру. Модель также содержит отдельную подсистему диспетчерской оператора. В реальной системе диспетчерская оператора может находиться на подстанции или где-то далеко от микросети. Подстанция – подсистема, которая подключает микросеть к основной сети (рисунок 3.2). Она имеет соединительный выключатель, разъединители и трансформаторы для подключения основной сети к микросети. Подстанция также содержит контроллер microgrid и систему аккумуляторного накопления энергии.

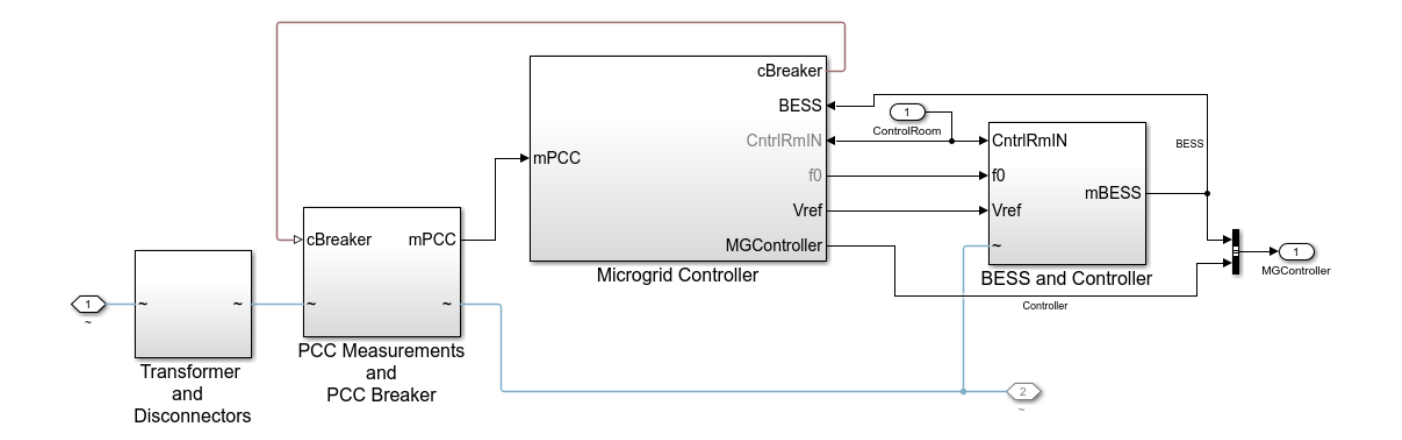

Рисунок 3.2 – Компоненты микросети для повторной синхронизации с основной сетью

На рисунке 3.3 показаны графики:

Напряжение и ток системы накопления энергии на батареях;

Синхронизацию напряжения, частоты и фазового угла;

Активную и реактивную мощность, выдаваемую системой

накопления энергии на батареях (BESS), солнечными панелями (PV), нагрузкой и основной сетью;

 Трёхфазное напряжение и ток системы накопления энергии на батареях (BESS), а также ток сети во время ресинхронизации.

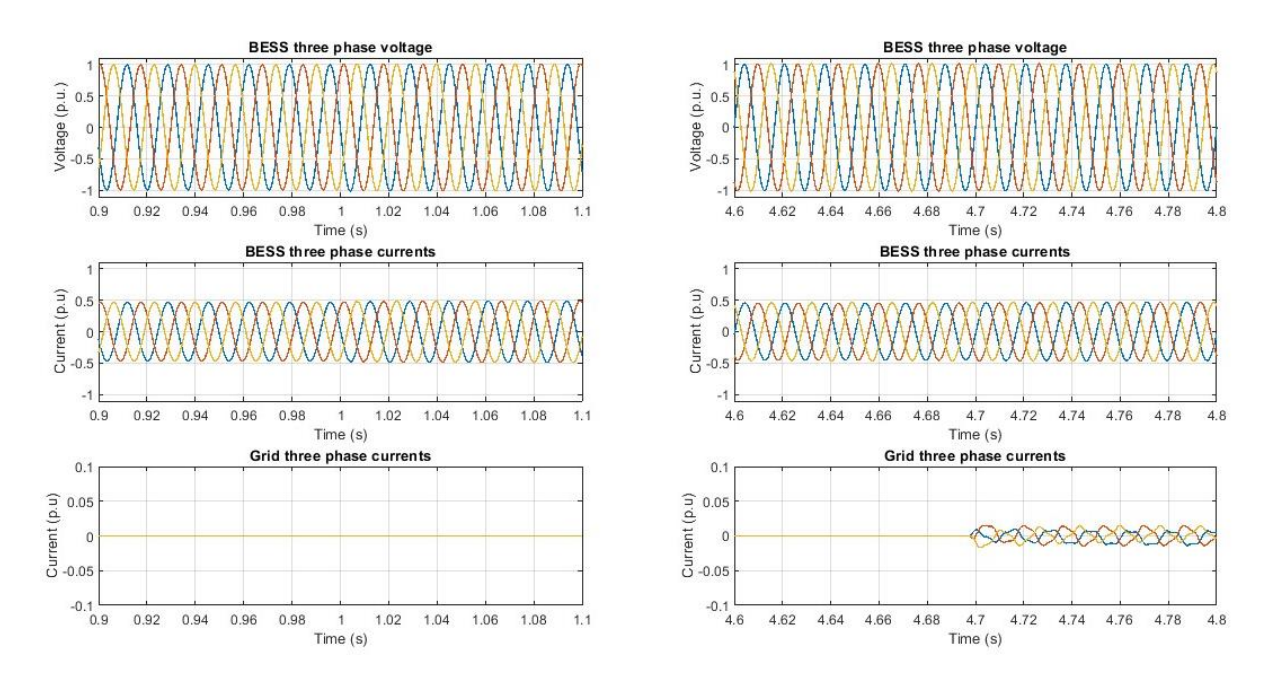

Рисунок 3.3 – Результаты моделирования

График показывает измеренные значения вокруг команды ресинхронизации в 1 секунду и закрытия выключателя в 4.7 секунды. Стабильное напряжение и выходной ток от системы накопления энергии на батареях подтверждают успешную ресинхронизацию. Небольшой ток в сети после закрытия выключателя указывает на хорошее совпадение напряжения и частоты во время ресинхронизации.

Рисунок 3.4 демонстрирует ресинхронизацию напряжения и частоты микросети с напряжением и частотой основной сети.

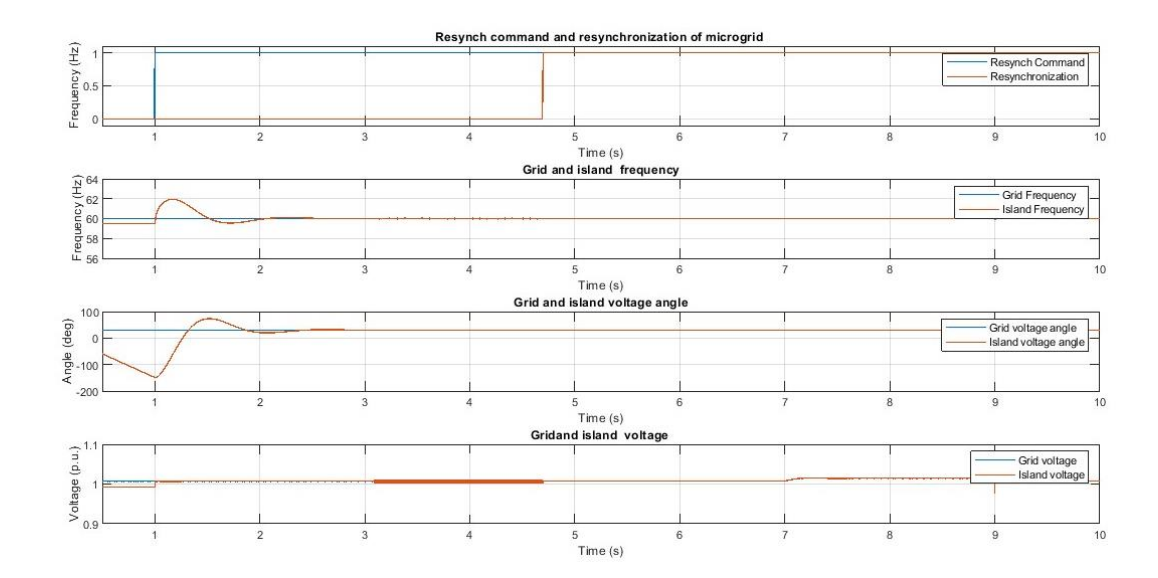

Рисунок 3.4 – График ресинхронизации напряжения и частоты микросети с напряжением и частотой основной сети

Быстрое совпадение напряжения, частоты и фазового угла после команды ресинхронизации подтверждает эффективность управления системой накопления энергии на батареях при ресинхронизации.

График 3.5 показывает активную и реактивную мощность BESS, солнечных панелей (PV), основной сети и нагрузок.

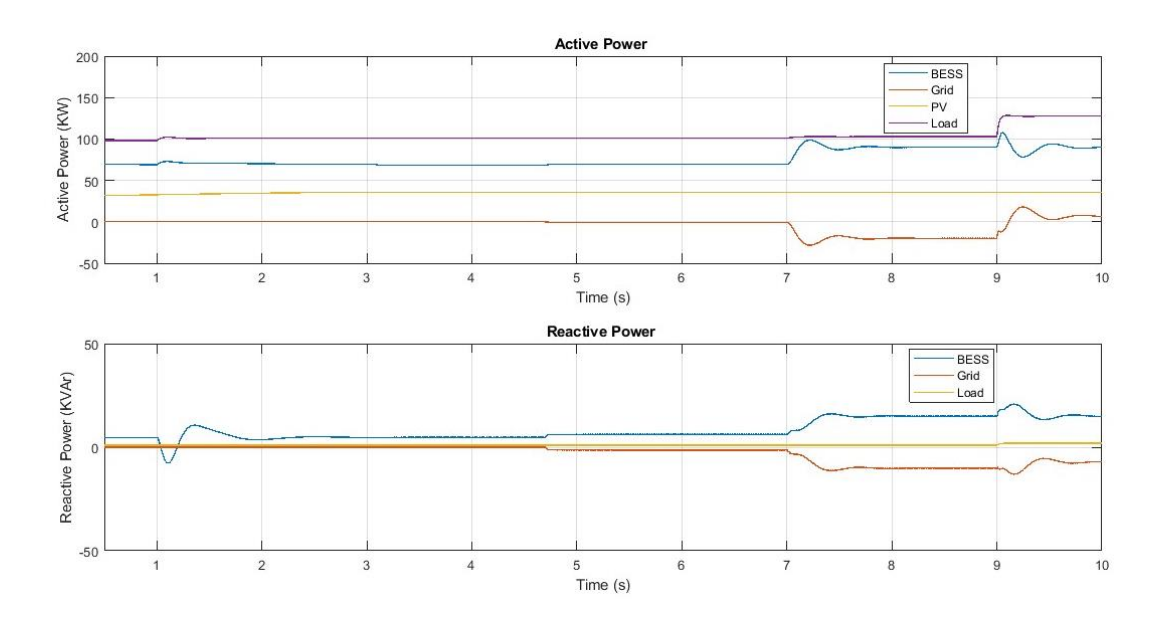

Рисунок 3.5 – Активная и реактивная мощность BESS, солнечных панелей, основной сети и нагрузок

Стабильные выходные мощности подтверждают стабильный процесс ресинхронизации. Бесперебойное энергоснабжение нагрузки подтверждает плавную ресинхронизацию микросети.

# **ЗАКЛЮЧЕНИЕ**

В рамках данного дипломного проекта была проведена комплексная работа по оптимизации работы энергосистем с использованием современных технологий управления. Исследование включало анализ различных моделей микросетей с целью выявления оптимальных стратегий управления и повышения эффективности энергосистемы.

В ходе исследования были рассмотрены важные аспекты расчета и проектирования электроэнергетических сетей, такие как выбор номинальных напряжений, распределение мощностей по линии электропередач, расчет потерь в трансформаторах, выбор сечений проводов и расчетные токовые нагрузки, технико-экономический расчет, расчет потерь напряжения и мощности, падение напряжения в трансформаторе, расчет напряжения схемы потребителей и расчет тока короткого замыкания на подстанции. Также мы поняли, что для достижения максимальной эффективности электроэнергетической системы необходимо учитывать различные технико-экономические факторы, такие как стоимость оборудования и строительных работ, амортизационные расходы, затраты на ремонт и обслуживание, потери напряжения, а также выбор оптимальных сечений проводов и трансформаторов.

Анализ моделей позволил выявить ключевые моменты, влияющие на эффективность работы энергосистемы, такие как стабильность напряжения и частоты, эффективное распределение нагрузки, а также устойчивость к изменениям внешних условий.

Оптимизация работы энергосистем с использованием современных технологий управления имеет большое практическое значение, позволяя повысить надежность и устойчивость энергоснабжения, снизить энергозатраты и воздействие на окружающую среду.

В заключение, полученные результаты подтверждают актуальность и перспективность применения современных технологий управления для оптимизации работы энергосистем, что открывает новые возможности для создания более эффективных и устойчивых энергетических систем в будущем.

# **СПИСОК ИСПОЛЬЗОВАННОЙ ЛИТЕРАТУРЫ**

1 Ананичева С. С, Котова Е. Н. Проектирование электрических сетей: учебное пособие. – Екатеринбург: изд-во Урал, 2017.

2 Правила устройства электроустановок. Все действующие разделы ПУЭ-6 и ПУЭ-7. М: Норматика, 2016.

3 Воропаев А. Н., Крюков, С. А. Активные методы стабилизации электроэнергетических систем: учебное пособие. – Сибирский федеральный университет, 2015.

4 Гладышев С. В., Муравьев А. П. Методы управления и регулирования в электроэнергетике. – Энергия, 2008.

5 Захаров, В. В., Дука, А. В. Моделирование и исследование работы электроэнергетических систем. – ТЕХНОСФЕРА, 2016.

6 Соколов, В. Н. Моделирование и оптимизация технических систем. – Феникс, 2012.

7 Герасимов, В. В. Моделирование и управление в энергетике: учебник. Энергия, 2009.

8 Беленький, В. М. Оптимизация параметров электрической сети с помощью программы MATLAB/Simulink. – Издательство Технополис, 2014.

9 Хандур, П. Устойчивость и управление электроэнергетическими системами. – Энергоатомиздат, 1999.

10 Парфенов, В. П., Журко, В. А. Энергоуправление: учебник для вузов. – Логос, 2010.

11 СТ КазНИТУ – 9 – 2023. Работа учебная. Общее требование к построению, изложению, оформлению и содержания текстового и графического материала. Алматы: КазНИТУ, 2023